## **Strumenti di Comunicazione**

#### **Livelli di strumenti diversi** $\overline{7}$  Applicazione **Livelli**  $\mathbf{1}$  Fisico  $\overline{2}$  Dati  $\overline{\mathbf{3}}$  Rete  $\overline{\mathbf{4}}$  Trasporto  $\overline{\phantom{a}}$  Sessione 6 Presentazione Named Pipe IPX**NetBIOS**  SPXSockets NetIPC TLI. Mail Slot **RPC** Interfacce di comunicazione  $\overline{7}$  Applicazione Livelli  $\overline{\mathbf{A}}$  Trasporto 5 Sessione 6 Presentazione Specifiche di protocollo Directory X.400FTAMTrasporto SessionePresentazioneTCP / IIDP  $\overline{IP}$

### **Necessità di definire e di diffondereStandard di comunicazione**

socket come endpoint per comunicare in modo flessibile, differenziato ed efficiente

### **UNIX primitive comunicazione/sincronizzazione**

### In UNIX Berkeley

**Socket** meccanismostrumenti di comunicazioni locali o remote con **politiche differenziate**

Alternativa anche locale superando i problemi degli strumenti concentrati (**pipe** solo tra processi in gerarchia) **ben integrata con processi e trasparente**

## **SOCKET**

- processi UNIX possono **scrivere/leggere** messaggi e stream, molte opzioni

Requisiti

- • **eterogeneità**: la comunicazione fra processi su architetture diverse
- **trasparenza**: la comunicazione fra processi deve potere avvenire indipendentemente dalla localizzazione fisica
- • **efficienza**: l'applicabilità di questi strumenti limitata dalla sola performance
- • **compatibilità**: i naive process (leggono dallo standard input e scrivono sullo standard output e standard error) devono potere lavorare in ambienti distribuiti senza subire alcuna modifica
- **protocolli di comunicazione** diversi con convenzioni differenziate

Socket - 1

APPC

### concetto di **communication domain**

definizione di più semantiche di comunicazione e di naming organizzati in **DOMINI di COMUNICAZIONE**

### **Semantica di comunicazione** include

- affidabilità di una trasmissione
- possibilità di lavorare in multicast

**Naming** è il meccanismo usato per indicare i punti terminali di una comunicazione

Si sceglie il **dominio** più appropriato mediante un'interfaccia standard

#### **Astrazione unificante SOCKET**

- comunicazione in modo omogeneo
- semantica uniforme

scelta connection-oriented e connectionlessconsistente nei domini

### **Proprietà differenziate:**

- trasferimento di dati in modo sequenziale
- trasferimento dei dati senza duplicazioni
- trasferimento dei dati in modo affidabile
- mancanza di limiti alla lunghezza del messaggio
- invio di messaggi out-of-band
- comunicazione connection-oriented oconnection-less

## **TRASPARENZA nella COMUNICAZIONE**

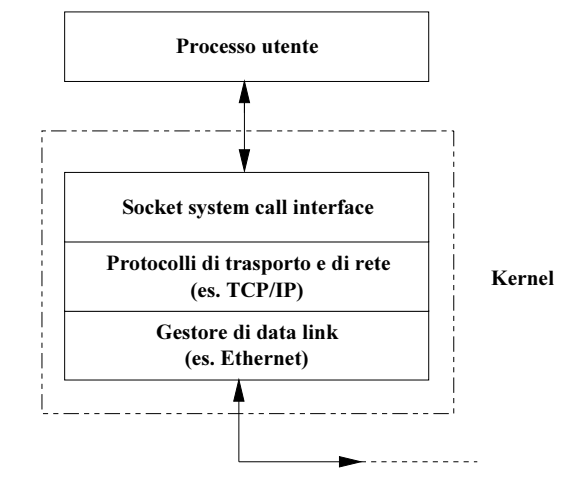

Le socket come **interfaccia omogenea** per i servizi

# **Socket**

 terminale della comunicazione**Socket descriptor** integrato con i file descriptor

USO di protocolli di trasporto diversi anche altri protocolli, diversi da quello che si considera uso di suite TCP/IP (sia UDP sia TCP)

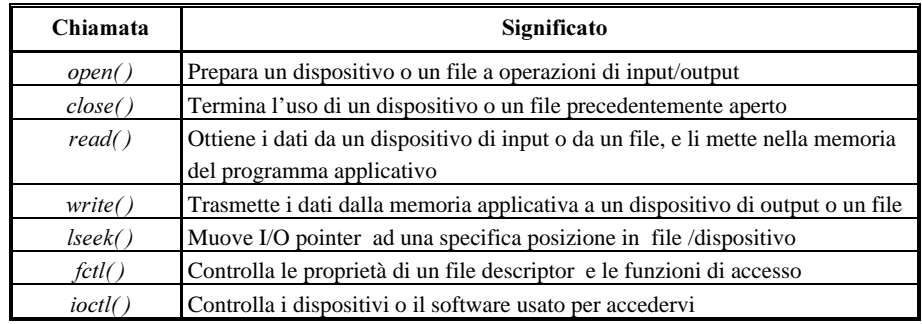

## **SOCKET**

**SERVIZI** vari tipi di socket

**datagram** scambio di messaggi senza garanzie supporto **best effort**

### **stream** (stream virtuale)

scambio messaggi in ordine nei due sensi, senza errori, non duplicati, out-of-band flusso nessun confine di messaggio

**seqpacket** (XNS)

#### **raw**

(Internet debug)

### **PROTOCOLLI**

#### anche più **domini di comunicazione**

**UNIX** (AF\_UNIX) **Internet** (AF\_INET) **XEROX** (AF\_NS) **CCITT**(AF\_CCITT) X.25

In ogni dominio ci sono **protocolli** diversi

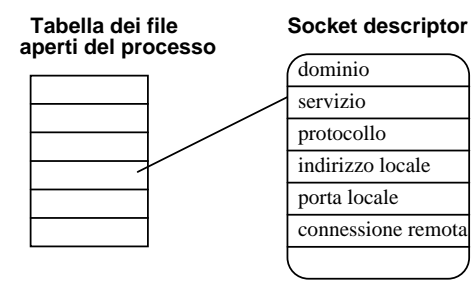

#### Combinazioni possibili fra **dominio** e **tipo** con indicazione del protocollo

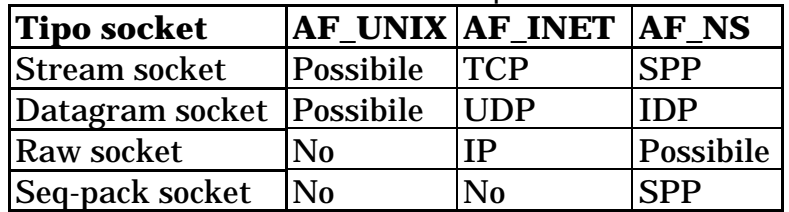

#### Protocolli più probabili nello standard Berkeley

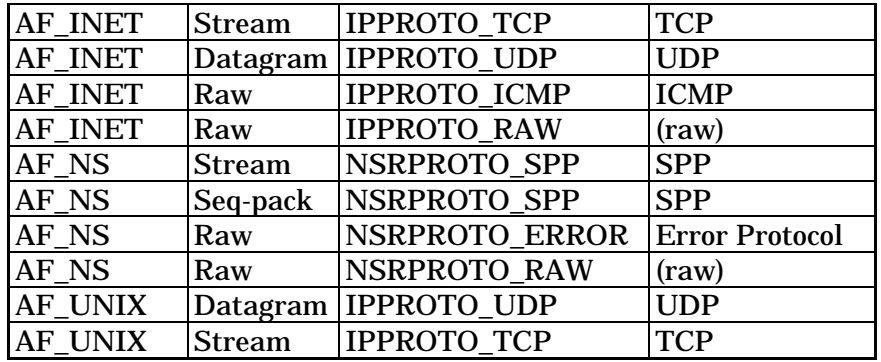

prefisso AF ==> Address Family

simboli PF\_UNIX, PF\_INET, PF\_NS, PF\_CCITT la sigla PF significa Protocol Family e coincide completamente con la address family simboli PF\_SNA, PF\_DECnet e PF\_APPLETALK

## **NAMING PER LE SOCKET**

#### **Nomi logici delle socket (VALIDI LOCALMENTE)**

un indirizzo di socket dipende dal dominio **Nomi fisici da associare (end-point VALIDI GLOBALMENTE)** una socket deve essere collegata al sistema fisico ==> è necessario il **binding**, cioè legare la socket ad una **porta del nodo** si realizza una entità detta **half-association**

### **half-association**

• dominio Internet: **{famiglia indirizzo, indirizzo Internet, numero di porta}** socket collegata ad un numero di porta

• dominio UNIX: **{famiglia indirizzo, path nel filesystem, file associato}**

 dominio CCITT: indirizzamento legato al protocollo di rete X.25

#### **Internet**

### nodi **{identificatore\_rete, identificatore\_host}**

numeri di porta all'interno del nodo (port number) alcuni riservati (well-known addresses) per servizi noti FTP è associato il port number 21 In ambito Internet tutti i port number da 1 a 1023 sono riservati al super-user del sistema.

## **Primitive** sulle socket

creazione **socket** in ogni processo **Nome logico LOCALE**

### s = **socket** (dominio, tipo, protocollo)

int s, /\* file descriptor associato alla socket \*/ dominio, /\* UNIX, Internet, etc. \*/ tipo, /\* datagram, stream, etc. \*/ protocollo; /\* quale protocollo \*/

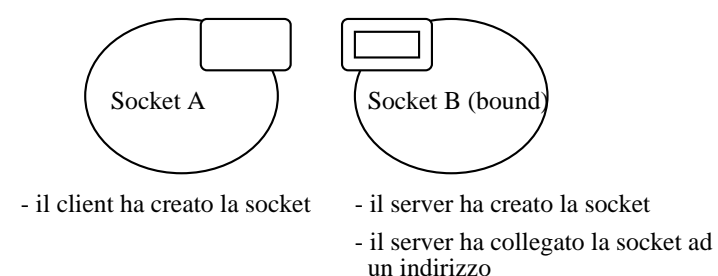

### Client e Server in stato di pre-connessione **aggancio** al sistema 'fisico': **nodi e porte GLOBALI**

rok = **bind** (s, nome, lungnome) int rok, s; struct sockaddr \*nome; /\* porta locale per la socket \*/ int lungnome;

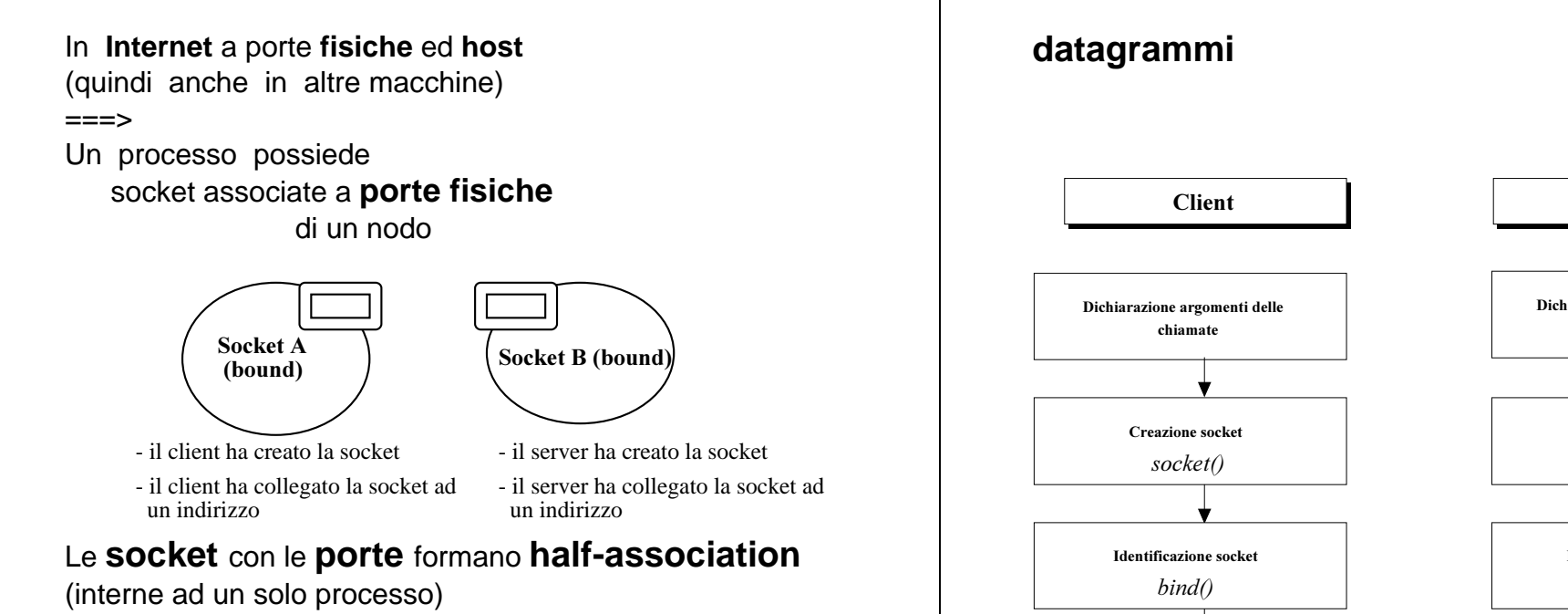

### **sufficiente per scembio messaggi scambio datagrammi**

#### **processo Client**

- dichiarazione delle variabili di riferimento a socket
- conoscenza dell'indirizzo Internet del nodo remoto
- conoscenza della porta del servizio da usare

#### **processo Server**

- dichiarazione delle variabili di riferimento a socket
- conoscenza della porta per il servizio da offrire
- assegnazione di wildcard address per l'indirizzo Internet locale (server multiporta)

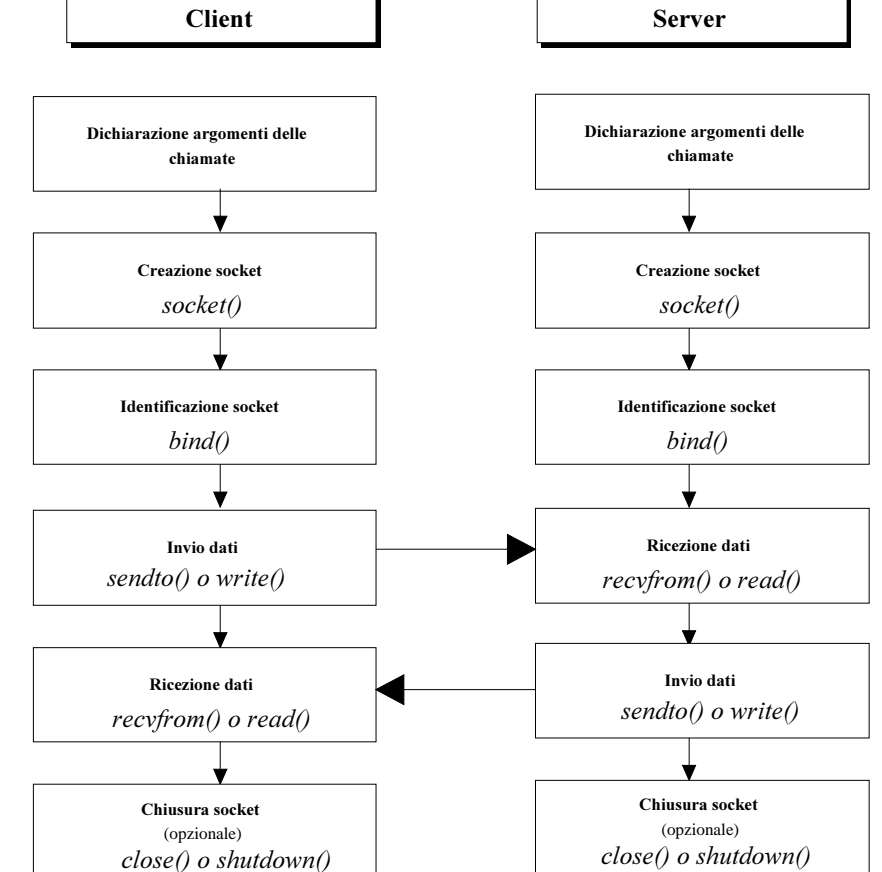

Socket - 9

### **Creazione di una socket datagramma ed uso**

#include <sys/types.h> #include <netinet/in.h>#include <sys/socket.h> s = **socket** (AF\_INET,SOCK\_DGRAM,0); int s;

nbytes = **sendto** (s, msg, len, flags, to, tolen) int s, nbytes; char \*msg; int len, flags; struct sockaddr in \*to; int tolen;

**nbytes** <sup>=</sup>**recvfrom** (s, buf, len, flags, from, fromlen) int s, nbytes; char \*buf; int len,flags; struct sockaddr\_in \*from: int \*fromlen:

**<sup>s</sup>** == socket descriptor **buff** all puntatore al messaggio da spedire **len** == sua lunghezza **flags** == flags attualmente non sono implementati (a parte MSG\_PEEK) **to/from** == puntatore all'indirizzo della socket partner **tolen/fromlen** == sua lunghezza **nbytes** == lunghezza del messaggio inviato/ricevuto

Il risultato di ritorno il numero dei byte trasmessi/ricevuti

il flag MSG\_PEEK non estrae dalla socket il messaggio

### **Datagrammi**

Lunghezza massima del messaggio (ad esempio 9K byte o 16K byte)

Uso del protocollo UDP e IP non affidabile intrinsecamente

### **A livello utente si può ottenere maggiore affidabilità prevedendo una ritrasmissione dei messaggi**

**recvfrom** ritorna solo un messaggio per volta per prevenire situazioni di perdita di byte di un messaggio, len più alto possibile

### **CLIENTE (MITTENTE)**

...

...

struct sockaddr in \*servaddr; char msg[2000]; int count;

count=  $\text{sendto}(s, \text{msg}, \text{strlen}(\text{msg}), 0, \text{servaddr},$ sizeof(struct sockaddr in));

#### **SERVITORE (RICEVENTE)**

struct sockaddr in \*clientaddr; char buffer[BUFFERSIZE]; int count;

addrlen=sizeof(sockaddr\_in); count= recvfrom (s, buffer, BUFFERSIZE, 0, clientaddr, &addrlen);

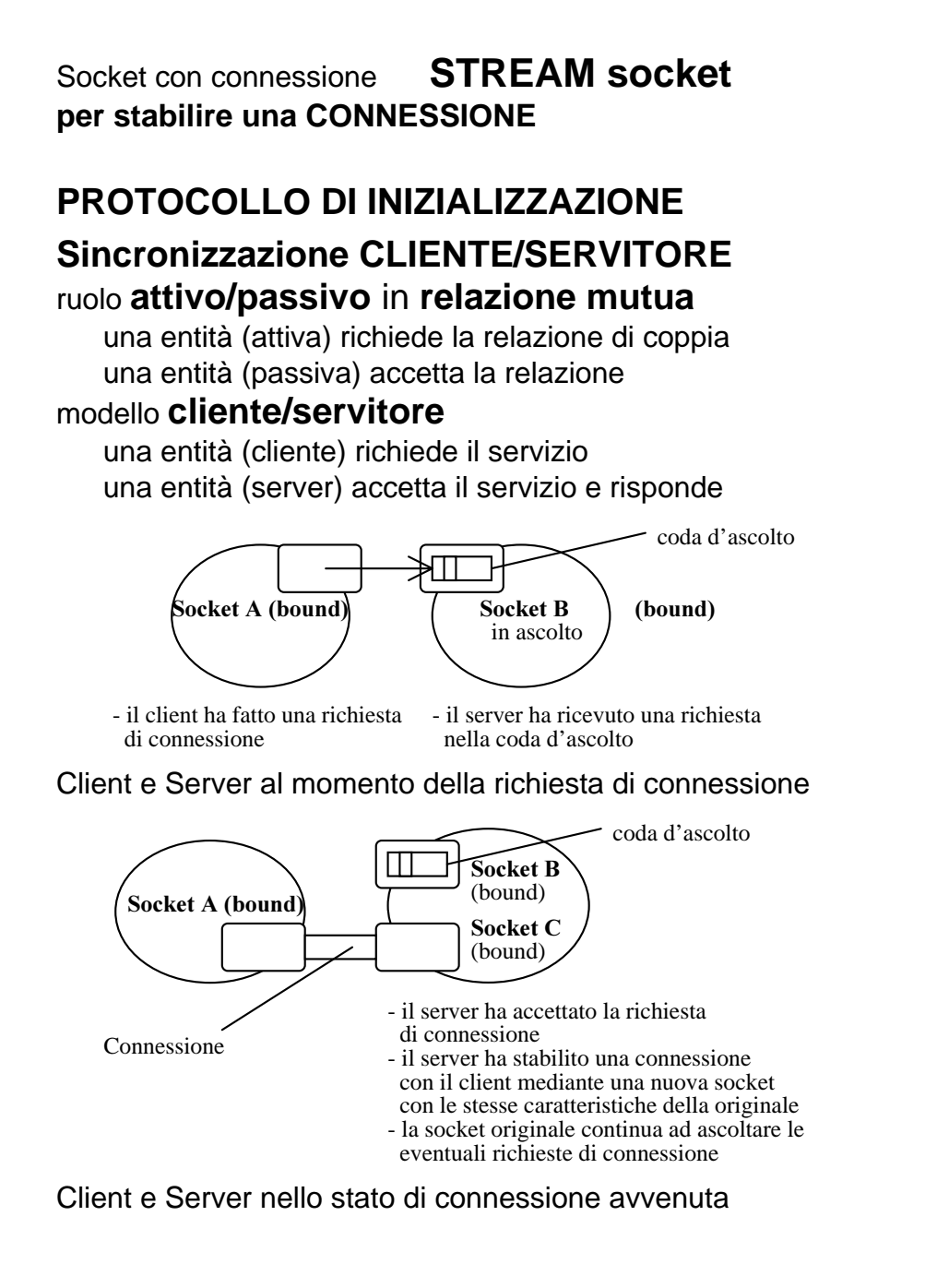

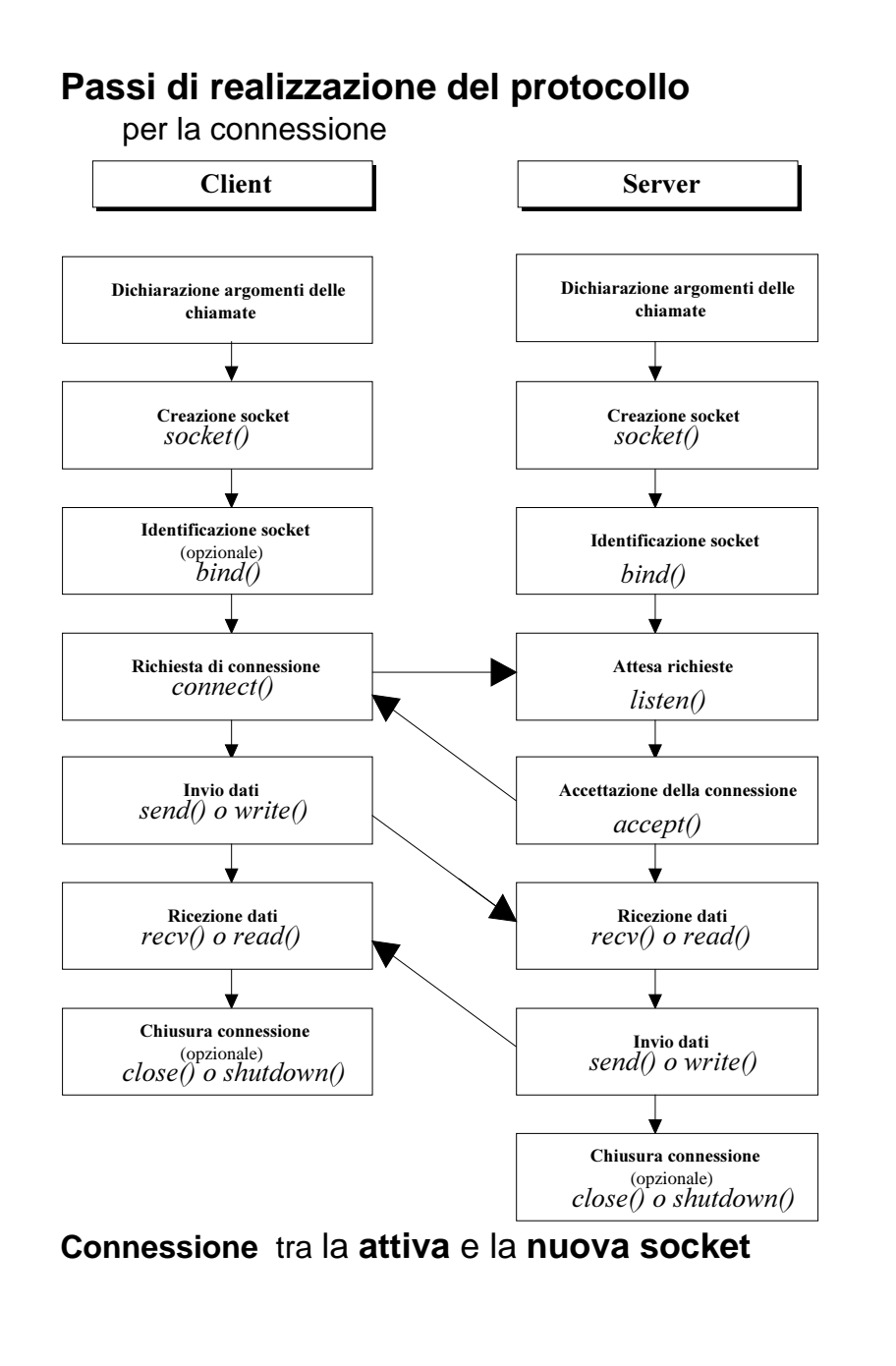

## **SOCKET CONNESSE**

**CONNESSIONE** permane fino alla chiusura di una delle due half-association

### **CANALE VIRTUALE**

I processi collegati si possono mandare messaggi (**send, recv**) ma possono fare **read** e **write** recnum = **read** (s, buff, length); sentnum = **write** (s, buff, length);

#### **SOCKET usate in modo differenziato**

processi naive

Quindi un processo può avere **input/output** ridiretto su una socket e lavorare in remotoprocessi più **intelligenti**

sfruttano la piena potenzialità

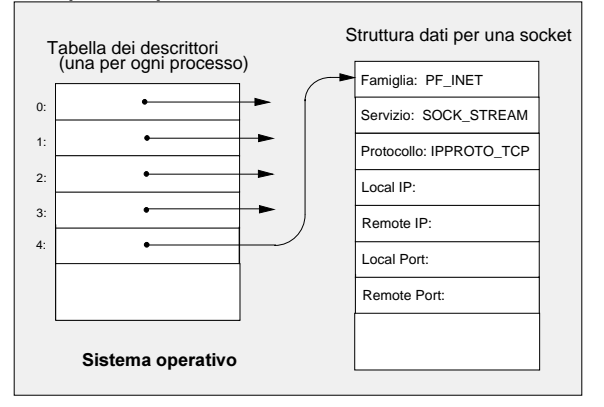

## **Molte possibilità non di default (avanzate)**

come ritrovare i dati *out-of-band*come realizzare *attese multiple* o *operazioni asincrone*

### **UNIX - Variabili per socket address Nomi collegati alle socket** socket address in due tipi di strutture *sockaddr\_in* (famiglia AF\_INET) *sockaddr*struct **sockaddr** { u short sa family; char sa\_data[14] ; } struct **sockaddr\_in** { u\_short sin\_family; u\_short sin\_port; struct in addr sin\_addr;  $/*$  char sin zero [8]; non usata  $*$ / } struct in addr **in\_addr** {u\_long s\_addr}; struct sockaddr in myaddr; **sin family** == famiglia di indirizzamento AF\_INET **sin\_port** == port address da assegnare prima del binding o prima della richiesta di connessione *il server deve conoscere l'indirizzo della socketil client può ottenerlo dalla primitiva* **sin\_addr** == una struttura Internet del nodo remoto

Si vedano i file di inclusione corrispondenti #include <sys/types.h>  $\#$ include <netinet/in h> #include <sys/socket.h>

## **Indirizzo Internet di un Host remoto**

NOMI GLOBALIcorrispondenza tra **nome logico** di dominio del nodo e **nome fisico** Internet di nodo ==>

primitiva gethostbyname() restituisce l'indirizzo Internet e lunghezza

 $\#$ include  $\le$ netdb.h $>$ struct hostent \* **gethostbyname** (name) char \*name;

**name** dichiarato in /etc/hostsla tabella riporta per ogni nome logico di nodo indirizzo Internet(primi 2 bytes per la rete ed 1 per la sottorete, 1 per host) aliases

137.204.56.11 didahp1 hp1 137.204.56.12 didahp2 hp2 137.204.56.13 didahp3 hp3

**gethostbyname** restituisce un puntatore alla struttura hostent oppure NULL se fallisce

**La ricerca avviene solo localmente**

struct hostent { char \* h\_name; /\* nome ufficiale dell'host \*/ char \*\* h\_aliases; /\* lista degli aliases \*/ int haddrtype: /\* tipo dell'indirizzo dell'host \*/ int h\_length; /\* lunghezza del'indirizzo \*/ char \*\* h\_addr\_list; /\* lista degli indirizzi presa dal server dei nomi host \*/ #define h addrh addr list[0] */\* indirizzo dell'host in compatibilità con altre versioni La struttura si trova in /usr/include/netdb.h per HP-UX v8.0. \*/*}

Esempio di utilizzo  $\#$ include  $\lt$ netdb.h $>$ struct hostent \* hp: struct sockaddr\_in peeraddr; peeraddr.sin\_family= AF\_INET; peeraddr.sin\_port= 22375;

if (hp=gethostbyname(argv[1]) ) peeraddr.sin\_addr.s\_addr= ((struct in  $addr^*(hp-)h$  addr))-> s addr; else /\* errore \*/

#### Utile esercizio

Si può pensare di estendere la ricerca nel nodo di servizio: i sistemi son andati in questa direzione (**NCS**)

#### **Port address per un servizio**

getservbyname() restituisce il numero di porta relativo ad un servizio noto

tabella di corrispondenze fra **servizi** e **porte** (e **protocollo**)

#### **file /etc/services**

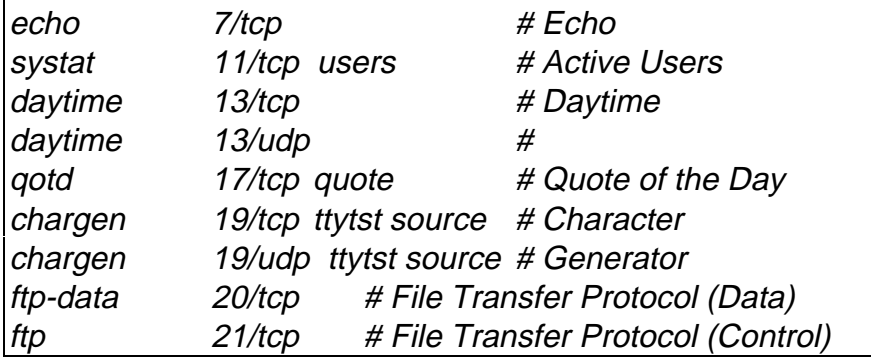

utilizzata prima del bind se il client non lo compie, prima della richiesta di connessione

 $\#$ include <netdb.h> struct servent \***getservbyname** (name,proto) char \*name,\*proto; (se TCP è l'unico registrato con quel servizio allora 0)

#### **Esempio**

#include  $\leq$ netdb.h $>$ struct servent \*sp; struct sockaddr in peeraddr; sp=getservbyname("example","tcp"); peeraddr.sin\_port=sp->s\_port;

## **Wildcard address per trovare indirizzo Internet locale**

Indirizzo in socket address locale INADDR\_ANY interpretato come qualunque indirizzo valido

In caso di workstation con porte multiple (e più indirizzi Internet) Il server può accettare le connessioni da ogni indirizzo

#include <sys/types.h> #include <sys/socket.h> #include <netinet/in.h>struct sockaddr in sin; sin.sin\_addr.s\_addr= **INADDR\_ANY**; <<identificazione della socket>>

In questo modo, si possono attendere richieste da qualunque potenziale cliente anche per server con indirizzi di rete multipli

### **Creazione di una socket**

Chiamata socket() crea un punto terminale di comunicazione fra processi

**{famiglia d'indirizzamento, tipo, protocollo di trasporto}**

#include <sys/types.h> #include <sys/socket.h> int **socket** (af, type, protocol) int af,type,protocol;

La primitiva **socket()** restituisce socket descriptor o -1 se la creazione fallisce

protocollo di trasporto anche 0 oppure uno specifico Uso di getprotobyname() uso del file /usr/include/netinet/in.h

int s; s=socket (AF\_INET,SOCK\_STREAM,0);

### **aggancio della socket in half-association**

La chiamata bind() collega alla **socket creata** la **porta**

Il server **deve** legare un port address prima di accettare connessione Il client può fare il bind o meno il sistema assegna un numero di porta fra le libere

il cliente tenta la connessione con la porta del server Il server risponde ad una richiesta di porta corretta

### **Half-association per una socket: BIND**

#include <sys/types.h> #include <netinet/in.h>#include <sys/socket.h> int **bind** ( s, addr, addrlen) int s; struct sockaddr\_in \*addr; int addrlen;

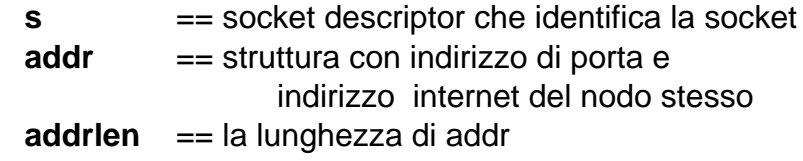

Socket address con sin\_port a 0 in alcuni sistemi porta alla assegnazione automatica di un numero di porta libero (come fare nel caso questo non sia possibile?)

struct sockaddr in myaddr; <<assegnazione del socket address>> bind (ls,&myaddr,sizeof(struct sockaddr\_in));

### **CLIENT - Richiesta di connessione**

Il processo **client** richiede una connessione con

#include <sys/types.h> #include <netinet/in.h>#include <sys/socket.h> #include <errno.h>int **connect** (s, addr, addrlen) int s, addrlen; struct sockaddr in \*addr; **<sup>s</sup>**== socket descriptor **addr** == puntatore al socket address remoto **addrlen** == lunghezza di questa struttura

#### Casi di errore in errno:

- ETIMEDOUT: tentativo di connessione in time-out: la codad'ascolto del server è piena o non creata
- EISCONN: una socket non può essere connessa più volte per non duplicare association
- ECONNREFUSED: impossibilità di connessione

#### **connect()** sincrona

se non modalità asincrona nonblocking I/O **Connect**() può anche fare il **bind**() automaticamente Il **client** al successo della connect() usa la connessione sperando che il tutto sia andato a buon fine (?)

struct sockaddr\_in \*peeraddr: << assegnazione del socket address remoto >> s=socket(AF\_INET,SOCK\_STREAM,0);  $connect(s, \&\text{peraddr}, \text{sizeof}(\text{struct sock} \text{addr} \text{ in}));$ 

### **SERVER - Attesa di richieste di connessione**

Dopo il bind, il server deve preparare una **coda** di accettazione per le **richieste** di connessione dei client

#### primitiva listen()

si crea la coda per il socket descriptor la connessione viene stabilita solo dopo l'accodamento di una richiesta di un client

la socket **deve** essere collegata alla porta dal sistema

<<nessun file incluso>>int **listen** (s,backlog) int s,backlog;

**s** = socket descriptor

**backlog**  $==$  intero fra 1 e 20 massimo numero di richieste in coda (consigliato <=5)

Evento richiesta non accodatasegnalato **solo** al **processo client** (ETIMEDOUT) **non** segnalato al **server**

Variabile globale segnala il tipo di errore dalla chiamata file /usr/include/errno.hsistema *errno* = = > valore EINVAL

<< preparazione argomenti >>  $s = socket$  (AF\_INET,SOCK\_STREAM,0); << identificazione della socket >>*listen*  $(s,5)$ ;

### **SERVER - Accettazione di una richiestadi connessione**

Il **server** accetta le richieste di connessione

#### **primitiva accept() ==>**

si crea una nuova socket per la connessione e si fornisce il socket descriptor relativo

#### La **nuova socket**:

- ha una semantica di comunicazione come la vecchia
- ha lo stesso port address della vecchia socket
- è connessa alla socket del client

### La primitiva **accept() sincrona**

(a meno di modalità di tipo nonblocking I/O)

#include <sys/types.h> #include <netinet/in.h>#include <sys/socket.h> int **accept** (ls, addr, addrlen) int ls, \*addrlen; struct sockaddr in \*addr; **ls** == socket descriptor altri parametri passsati per indirizzo **addr** == indirizzo del socket address connesso**addrlen** == la lunghezza espressa in byte Area in spazio utente per la socket

La accept() non offre la possibilità di filtrare le richieste devono essere accettate tutte oppure nessuna

Sono possibili **errori** (vedi errno)

#### Esempio

struct sockaddr in peeraddr; << allocazione del socket address ed inizializzazione dell'areadi memoria associata: socket, bind, listen >> addrlen=sizeof(sockaddr\_in); s=accept(ls, &peeraddr, &addrlen);

### **Invio e Ricezione di dati sulla connessione**

Uso dei socket descriptor come file descriptor UNIX read() / write() e send() / recv()

#include <sys/types.h> #include <sys/socket.h> int **send** (s, msg, len, flags) int s; char \*msg; int len,flags; int **recv** (s, buf, len, flags) int s; char \*buf; int len, flags;

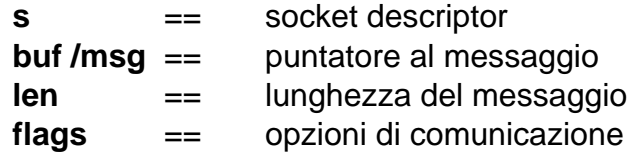

- **flags** send():
	- 0 per un funzionamento normale,
	- MSG\_OOB per un messaggio out-of-band.
- **flags** recv():
- 0 per un funzionamento normale,
- MSG\_OOB per un messaggio out-of-band,
- MSG\_PEEK per una lettura non distruttiva dallo stream

Il risultato della primitive rappresenta il numero di byte rispettivamente inviati o ricevuti ( -1 se fallimento)

**chiamate sincrone**(a meno delle modalità nonblocking I/O)

char buf[30]="Messaggio di prova"; int count;  $count=send(s,buf,30,0);$ 

 $count=recv(s, but, 5, 0);$ 

.......

### **I messaggi sono realmente inviati a primitiva terminata?**

==> i dati sono bufferizzati dal protocollo di trasporto TCP: non è detto che siano immediatamente inviati. Soloalla prima comunicazione 'vera' otteniamo indicazioni

Soluzione ==> messaggi di lunghezza pari al buffer o si comanda il flush del buffer

#### **Come preservare i messaggi in ricezione?**

==> ogni receive restituisce i dati pronti: *stream mode* TCP non implementa marcatori di fine messaggio

Soluzioni ==> messaggi a lunghezza fissa messaggi a lunghezza variabile si alternano un messaggio a lunghezza fissa e uno vero e proprio variabile in lunghezza il primo contiene la lunghezza del secondo

## **Chiusura di una socket di Connessione**

Primitiva close() int **close** (s) int s;

La chiamata close() decrementa il contatore dei processi referenti al socket descriptor il chiamante non lavora più con quel descrittore

dopo un intervallo di tempo controllato da un'opzione avanzata (SO\_LINGER)

vedi **demon** che ha creato la connessione epassa al server il socket descriptor il demon deve chiudere la socket

int sd; sd=socket(AF\_INET,SOCK\_STREAM,0);

close(sd);

.......

Alla chiusura, ogni messaggio nel buffer è spedito, mentre ogni dato non ricevuto viene perduto

**shutdown()** più elegante per abbattimento della connessione per una migliore gestione delle risorse

Le operazioni di chiusura sono garanzie di collegamento con il pari sul canale

### **Shutdown**

**Per chiudere una connessione in uno solo dei due versi**la trasmissione passa da full-duplex ad half-duplex

tutti i processi che usano lo stesso socket descriptor

<<primitiva locale: nessun inclusione>> int **shutdown** (s,how) int s, how;

**s** == socket descriptor della socket

**how** == direzione

- 0 non si **ricevono** più dati, ma si può trasmettere al pari send() (e ogni scrittura successiva) ritorna con -1 ed il processo pari riceve SIGPIPE (importante in caso **non bloccante**)
- 1 si possono ricevere i dati dalla socket senza **ulteriori trasmissioni** di datiabbattimento graceful della connessione Il processo collegato alla connessione alla lettura riceve end-of-file
- 2 entrambi gli effetti

**Esempio di chiusura** di un canale di trasmissione di una socket ed invia end-of-file al processo remoto

int s; /\* socket descriptor aperto su stream\*/ shutdown  $(s,1)$ :

### **Considerando il protocollo sottostante In TCP**

### **CLOSE**

la **close** (fd) segnala la immediata intenzione di non fare più operazioni sullo stream =>

tutti i dati dell'altra direzione in attesa non vengono ricevuti e il ricevente ottiene una fine del file =>**deve fare una close**

I segmenti non ancora trasmessi dalla parte di chi chiude possono essere buttati via I segmenti non ancora trasmessi dalla parte del pari possono essere buttati via e non trasmessi

#### **SHUTDOWN**

la **shutdown** (fd, 1) segnala la intenzione di non fare **più invii** sullo stream =>

il ricevente è avvertito da una fine del file =>**può fare anche molte ricezioni può fare anche molti invii decide quando fare la shutdwon dal suo verso**

si attua una chiusura dolce ei segmenti non ancora trasmessi dal pari possono essere inviati ed effettivamente ricevuti

### **Trasparenza di comunicazioni fra processi**

Uso di write() e read() al posto delle send() e recv()

#include <unistd.h>ssize t write (fileds,buf,nbytes) ssize t **read** (fileds, buf, nbytes) int fileds; char \*buf; size t nbytes;

### **trasparenza della comunicazione**

Prima **close**() dei file descriptors 0,1,2

Uso di **fork**() di un comando locale dopo aver creato tre socket con socket descriptor stdin, stdout e stderr

Poi **exec**() Il processo locale naif è così connesso ad un processo remoto

### **Funzioni ausiliarieobiettivo portabilità** Manipolazione interi

Quattro funzioni di libreria per convertire da formato di rete in formato interno per interi (lunghi o corti)

 $\frac{N}{\sqrt{N}}$  trasforma un intero da formato esterno in interno \*/ shortlocale = **ntohs**(shortrete); longlocale = **ntohl**(longrete);

 $\mathcal{V}^*$  trasforma un intero da formato interno in esterno  $\mathcal{V}$ shortrete = **htons**(shortlocale); longrete = **htonl**(longlocale);

### Manipolazione indirizzi IP

Conversione tra indirizzi IP a 32 bit e corrispondente notazione col punto decimale (ascii: "123.34.56.78")

inet  $addr()$  converte l'indirizzo dalla forma con punto decimale indirizzo = **inet\_addr**(stringa); stringa contiene l'indirizzo in formato punto decimale risultato *indirizzo* IP a 32 bit inet  $ntoa()$  esegue la funzione inversa stringa = **inet\_ntoa**(indirizzo);  $indirizzo$  indirizzo IP a 32 bit (cioè un  $long$  integer) risultato *stringa* di caratteri con indirizzo in forma con punto

FNZIONI che non richiedono fine stringa (solo blocchi di byte)

**bcmp** (addr1, addr2, length) **memset** (addr1, char, length) **bcopy** (addr1, addr2, length) **memcpy** (addr1, addr2, length) **bzero** (addr1, length) **memcmp** (addr1, addr2, length)

## **Principali chiamate dell'interfaccia socket**

di kernel dal BSD 4.2

Oltre alle funzioni viste sopra, (si sperimenti la gethostbyname per il nodo locale) si vedano le azioni

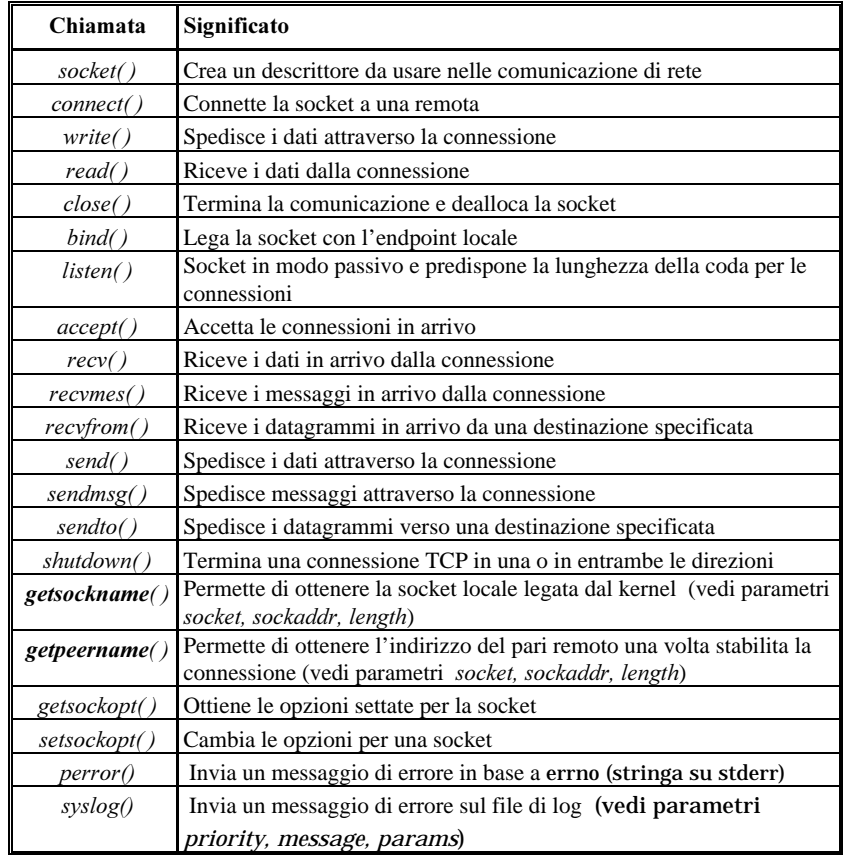

### Si sperimentino le primitive non note (e note)

## **Esempio con CONNESSIONE e PARALLELISMO**

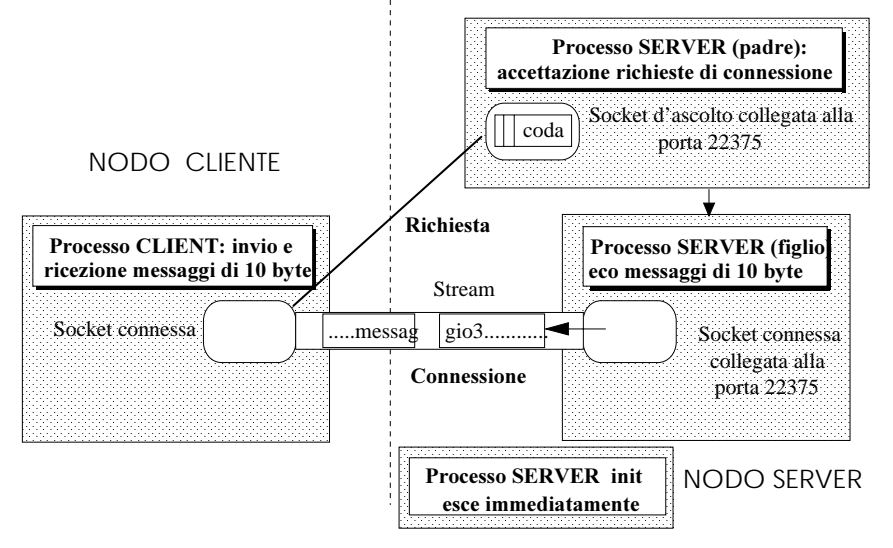

## **/\*** CLIENT **\*/**

#include <sys/types.h> #include <sys/socket.h>  $\#$ include <netinet/in.h>  $\#$ include  $\lt$ stdio.h $>$  $\#$ include  $\lt$ netdb.h $>$ 

char \*ctime();  $\longrightarrow$  /\* routine di formattazione dell'orario \*/ int ricevi ()  $\rightarrow$  */\* routine di ricezione di un messaggio\*/* 

int s;  $/*$  socket descriptor  $*/$ struct hostent \*hp; /\* puntatore alle informazioni host remoto \*/ long timevar;  $\frac{4}{8}$  contiene il ritorno dalla time() \*/ struct sockaddr in myaddr in; /\* socket address locale \*/ struct sockaddr\_in peeraddr\_in; /\* socket address peer \*/

main(argc, argv) int argc; char \*argv[]; { int addrlen, i; char buf[10];/\* L'esempio scambia messaggi da 10 bytes \*/

if (argc  $!= 3$ ) { fprintf(stderr, "Uso: %s <host remoto> <nric> $n$ ", argv[0]);  $exit(1):$ 

*/\* azzera le strutture degli indirizzi \*/* memset ((char \*)&myaddr\_in, 0, sizeof(struct sockaddr\_in)); memset ((char \*)&peeraddr\_in, 0, sizeof(struct sockaddr\_in));

```
/* assegnazioni per il peer address da connettere */
peeraddr_in.sin_family = AF INET;
/*richiede informazioni a proposito del nome dell'host
  passato alla chiamata */
hp = gethostbyname (argv[1]);
if (hp == NULL) {
   fprintf(stderr, "%s: %s non trovato in /etc/hosts\n",
           argv[0], argv[1];
   exit(1); \}peeraddr_in.sin_addr.s_addr =
           htonl(((struct in \text{addr}^*)(hp->h \text{addr}))->s \text{addr});
```
*/\*definisce il numero di porta senza la chiamata getservbyname(): non registrato in /etc/services*

*Se fosse registrato nel nodo cliente avremmo:*

struct servent \*sp; /\* puntatore alle informazioni del servizio \*/

```
sp =getservbyname ("example", "tcp");
 if (sp == NULL) {
fprintf(stderr,"%s: non trovato in /etc/services\n", argv[0]);
 exit(1):peeraddr in sin port = htons (sp->s port);
*/
```
peeraddr\_in.sin\_port = htons(22375);

*/\* creazione della socket \*/* $s = socket$  (AF\_INET, SOCK\_STREAM, 0); if  $(s == -1)$  { perror(argv[0]); fprintf(stderr, "%s: non posso creare la socket\n", argv[0]); exit(1);  $\}$ 

/\* **No bind**(): il numero di porta del client assegnato dal sistema. Il server lo conosce alla richiesta di connessione; il processo client lo ricava con la primitiva getsocketname() Modificare nel caso non si abbia questa feature \*/ */\*tentativo di connessione al server remoto \*/*if (  $connect(s, \&p\text{eeraddr_in}, \text{sizeof}(\text{struct sockaddr_in})) == -1)$ { perror(argy[0]); fprintf(stderr, "%s: impossibile connettersi con il server \n",  $argv[0]$ :  $exit(1);$ } /\* lo stream è stato ottenuto in modo completo  $(!)$  \*/

```
addrlen = sizeof(struct sockaddr in);
if ( getsockname (s, &myaddr in, &addrlen) == -1)
        perror(\text{argv}[0]);
        fprintf(stderr, "%s: impossibile leggere il socket address\n",
                argv[0]);
        exit(1); \}
```
/\* scrive un messaggio iniziale per l'utente \*/ time(&timevar); printf("Connessione a %s sulla porta %u alle %s", argv[1], ntohs(myaddr\_in.sin\_port), ctime( $&$ timevar));

*/\* Il numero di porta espresso in byte in formato interno: conversione nel formato host mediante ntohs(). Per alcuni host i due formati coincidono (sistemi HP-UX), maggiore portabilità \*/*

sleep(5); /\* attesa che simula un'elaborazione \*/

#### */\* NON C'È PRESENTAZIONE DEI DATI*

*Invio di messagg<sup>i</sup> al processo server remoto Si mandano un insieme di interi successivi*

*\*buf=i pone i primi 4 byte del vettore buf uguali alla codifica dell'intero in memoria*

*Il server rispedisce gli stessi messaggi al client (senza usarli)*

*Aumentando il numero e la dimensione dei messaggi, potremmo anche occupare troppa memoria dei gestori di trasporto =>*

*sia il server che il client stabiliscono un limite allamemoria associata alla coda delle socket \*/*

```
/* invio di tutti i messaggi */
for (i=1; i \leq \text{0} \text{0} \text{0} \text{0} \text{0} \text{0} \text{0}); (i+1) {
    *buf = htonl( i );
    if ( send (s, buf, 10, 0) != 10)
           { fprintf(stderr, "%s: Connessione terminata per errore",
                       argv[0]);
             fprintf(stderr, "sul messaggio n. %d\n", i);
             exit(1);} }
```
*/\*Shutdown() della connessione per successivi invii (modo 1): Il server riceve un end-of-file dopo le richieste e riconosce che non vi saranno altri invii di messaggi \*/*

if ( shutdown  $(s, 1) == -1$ ) { perror(argv[0]); fprintf(stderr, "%s: Impossibile eseguire lo shutdown\ della socket\n", argv[0]); exit(1);  $\}$ 

#### */\*Ricezione delle risposte dal server*

*Il loop termina quando la recv() fornisce zero, cioè la terminazione end-of-file. Il server la provoca quando chiude il suo lato della connessione\*/*

while (*ricevi* (s, buf, 10) )

printf("Ricevuta la risposta n. %d\n", ntohl( \*buf) ); /\* Per ogni messaggio ricevuto, diamo un'indicazione locale \*/

 $/*$  Messaggio per indicare il completamento del programma. \*/ time(&timevar); printf("Terminato alle %s", ctime(&timevar)); }

```
int ricevi (s, buf, n)
  int s; char * buf; int n;
{ /* ricezione di un messaggio di specificata lunghezza
  da una socket */int i, j;
/*Il ciclo interno verifica che la recv() non ritorni un
  messaggio più corto di quello atteso (n=10 byte)
  recv ritorna appena vi sono dati e non attende tutti i
  dati richiestiIl loop interno garantisce la ricezione fino al decimo byte
  per permettere alla recv successiva di partire sempre
  dall'inizio di una risposta
while (i = \text{recv}(s, \text{buf}, n, 0)){\rm if} (i == -1) {
       perror(argv[0]);
       fprintf(stderr, "%s: errore nella lettura delle risposte\n",
                  argv[0]:
       exit(1): \}while (i < 10) {
       j = \text{recv}(s, \& \text{buf}[i], n-i, 0);if (i == -1) {
           perror(argv[0]);
           fprintf(stderr, "%s: errore nella lettura delle risposte\n",
                  argv[0];
           exit(1): \}i \neq i; \}}
/* Per messaggi di piccola dimensione la
  frammentazione è improbabile, ma con dimensioni
  superiori (già a qualche Kbyte) il pacchetto può venire
  suddiviso dai livelli sottostanti, e una ricezione parziale
```
*diventa più probabile. In ogni caso, in ricezione dobbiamo sempre aspettare l'intero messaggio, se questo*

*è significativo \*/*

myaddr in.sin\_addr.s\_addr = INADDR\_ANY; */\* assegna il numero di porta \*/* myaddr\_in.sin\_port = 22375*;*

**/\*** SERVER **con parallelismo\*/**

long timevar:  $\frac{d}{dx}$  /\* contiene il valore fornito da time() \*/

struct sockaddr in myaddr in; /\* per il socket address locale \*/ struct sockaddr in peeraddr in;/\* per il socket address peer \*/

memset ((char \*)&myaddr\_in, 0, sizeof(struct sockaddr\_in)); memset ((char \*)&peeraddr\_in, 0, sizeof(struct sockaddr\_in));

*/\*Il server ascolta su un qualunque suo indirizzo* **(wildcard address)***, invece che sul suo indirizzo di rete.* Convenzione per server connessi a più reti: *consente di*

/\* Assegna la struttura d'indirizzo per la listen socket. \*/

int s;  $\frac{1}{8}$  /\* socket descriptor \*/ int ls;  $\frac{1}{8}$  /\* socket per la listen()\*/

#include <sys/types.h> #include <sys/socket.h>  $\#$ include <netinet/in.h> #include <signal.h>  $\#$ include  $\lt$ stdio.h $>$  $\#$ include  $\lt$ netdb.h $>$ 

struct hostent \*hp;

main(argc, argv)

int argc; char \*argv[]; int addrlen:

 $/*$  Azzera le strutture degli indirizzi \*/

myaddr\_in.sin\_family =  $AF$ \_INET;

*attendere richieste su ogni rete ==> maggiore portabilità del codice \*/* ' host remoto  $\frac{*}{ }$ 

```
/* Crea la socket d'ascolto. */
ls = socket (AF_INET, SOCK_STREAM, 0);
if (ls == -1) {
    perror(argv[0]);
   fprintf(stderr, "%s: impossibile creare la socket.\n", argv[0]);
    exit(1); \}
```

```
/* Collega la socket all'indirizzo fissato */
if ( bind (ls, &myaddr in, sizeof(struct sockaddr in)) == -1) {
```

```
perror(argv[0]);
fprintf(stderr, "%s: impossibile eseguire il collegamento.\n",
    argv[0];
exit(1); \}
```

```
/* Inizializza la coda d'ascolto richieste (massimo 5 pendenti)*/
if ( listen (ls, 5) == -1) {
    perror(argv[0]);
    fprintf(stderr, "%s: impossibile l'ascolto sulla socket\n",
            argv[0]:
    exit(1); \}
```
#### /\*Inizializzazione completata.

**Il programma crea un processo daemon. La chiamata setsid() sgancia il processo dal terminale di controllo e lo stacca dal gruppo del processo padre** (il processo diventa leader di una nuova sessione non collegata a nessun terminale**) \*/**

setsid();  $/$  Vnix System V  $*/$ 

```
switch (fork()) {
case -1:/* Impossibilità di creazione di un processo figlio. */
    perror(argv[0]);
    fprintf(stderr, "%s: impossibile creare un daemon.\n", argv[0]);
    exit(1);
```
case 0: /\* FIGLIO e schema di processo DEMONE \*/

*/\*Il* **demone** *entra in un loop di attesa e, ad ogni richiesta, crea un processo figlio per servire la chiamata. Il daemon chiude lo stdin e lo stderr, mentre lo stdout è assunto come ridiretto ad un file di log per registrare gli eventi di esecuzione\*/* close(stdin); close(stderr);

*/\*Il segnale SIGCLD è ignorato (SIG\_IGN) per evitare di mantenere processi zombi per ogni servizio eseguito Il daemon non deve occuparsi degli zombies \*/* signal(SIGCLD, SIG IGN); for  $(:;)$  {  $add$ rlen = sizeof(struct sockaddr in);

/\***accept()** bloccante in attesa di richieste di connessione Completa fornendo l'indirizzo del chiamante e la sua lunghezza, oltre che un socket descriptor per la connessione instaurata \*/

 $s = accept$  (ls, &peeraddr in, &addrlen); if (  $s == -1$ ) exit(1);

Socket - 41

```
switch (fork()) {
```

```
case -1
```
- */\* Non è possibile generare un figlio ed allora esce \*/*  $exit(1)$ : case 0:
- **/\* Esecuzione del processo figlio che gestisce il servizio \*/**

```
server(); /* ulteriore figlio per il servizio */
exit(0):
```
default:

}

```
/* Il processo daemon chiude il socket descriptor e
 termina (potrebbe tornare ad accettare ulteriori
 richieste). Questa operazione consentirebbe al daemon
 di non superare il massimo dei file descriptor ed al
 processo figlio fare una close() effettiva sui file */
      close(s);}
```
default: /\* processo INIZIALE \*/

```
/*Il processo iniziale esce per lasciare libera la console
  */exit(0); \}
```
char \*inet\_ntoa(); /\* routine formattazione indirizzo Internet \*/ char \*ctime(); /\* routine di formattazione dell'orario ottenuto da *una* time  $()$  \*/

int ricevi ();

*/\** **procedura SERVER:** *routine eseguita dal processo figlio che il daemon crea per gestire il servizio Si ricevono alcuni pacchetti dal processo client, si elaborano e si ritornano i risultati al mittente; inoltre alcuni dati sono scritti sullo stdout \*/*

 $server()$ 

```
{ int regent = 0; \rightarrow conta il numero di messaggi */
char buf[10];
                   \frac{1}{2}l'esempio usa messaggi di 10 bytes */
char *hostname; /* nome dell'host richiedente */
 int len, len1;
```
/\* Chiude la socket d'ascolto ereditata dal processo daemon \*/  $close$  (ls);

*/\*Cerca le informazioni relative all'host connessomediante il suo indirizzo InternetPrimitiva gethostbyaddr() \*/* hp = **gethostbyaddr** ((char \*) & ( ntohl( peeraddr in.sin addr), size of (struct in addr), peeraddr in.sin family);

if (hp == NULL) hostname = *inet ntoa* (peeraddr in.sin addr); /\* Non trova host ed allora assegna l'indirizzo formato Internet \*/ else $\{$  hostname = hp->h\_name; /\* punta al nome dell'host \*/ }  $\frac{1}{x}$ stampa un messaggio d'avvio\*/ time (&timevar); printf("Inizio dal nodo %s porta %u alle %s", hostname, ntohs(peeraddr\_in.sin\_port), ctime(&timevar));

```
/*Loop di ricezione messaggi del cliente
 Uscita alla ricezione dell'evento di shutdown delprocesso client, cioè all'evento fine del file ricevuto
 dal server
```
*Si possono anche assegnare opzioni avanzate alla socket, come, ad esempio, la chiusura ritardata per offrire più sicurezza ai dati (SO\_LINGER) \*/*

#### while (*ricevi* (s, buf,  $10$ ))

 $r$  reqcnt++; /\* Incrementa il contatore di messaggi \*/ sleep(1); /\* Attesa per simulare l'elaborazione dei dati \*/  $\mathcal{A}^*$ Invio della risposta al cliente per ogni messaggio\*/ if ( send (s, buf, 10, 0) != 10)

{printf("Connessione a %s abortita sulla send\n", hostname); exit(1);  $\}$ 

*/\* sui dati mandati e ricevuti non facciamo nessunatrasformazione \*/*

}

*/\*Il loop termina se non vi sono più richieste da servire La close() può avere un effetto ritardato per attendere la spedizione di tutte le risposte al processo client. Questa modalità avanzata può permettere al processo server di rilevare l'istante di cattura dell'ultima risposta e stabilire così la durata della connessione \*/*

 $close(s)$ ;

```
/* Stampa un messaggio di fine. */
```
time (&timevar);

printf("Terminato %s porta %u, con %d messaggi, alle %s\n", hostname, ntohs(peeraddr\_in.sin\_port), reqcnt, ctime(&timevar));

}

Si modifichi il processo server per aggiungere indicazioni di tempo nei messaggi dal servitore al cliente e viceversa per temporizzare la durata delle operazioni

Socket - 45

### **Primitive sospensive**

**Una primitiva sospensiva interrotta da un segnale deve essere riattivata dall'inizio**

vedi schema seguente (errno == **EINTR** verifica tale evento)

### for  $(:)$

{ int q, len = sizeof (from); g=**accept** (f, (struct sockaddr \*)&from, &len); if  $(a < 0)$  { if (errno  $!=$  **EINTR**) syslog(LOG\_ERR, ..."p); continue; } /\* necessità di ripetizione primitiva \*/ ... /\* altro codice in caso di successo \*/

}

## **STREAM socket e CONNESSIONI**

Giocano più **modelli di interazione**

### modello **attivo/passivo** per connessione

una entità (attiva) richiede la relazione di coppia una entità (passiva) accetta la relazione requisiti?

- Conoscenza reciproca
- Richiesta attiva deve precedere quella passiva

### modello **cliente/servitore**

una entità (cliente) richiede il servizio

una entità (server) accetta il servizio e propone la risposta È possibile?

- che un client richieda il servizio e non il server
- che il servizio si possa fornire a più clienti insieme
- che si instauri un canale tra cliente e servitore per una molteplicità di richieste di servizio

## **Modelli CLIENTE SERVITORE**

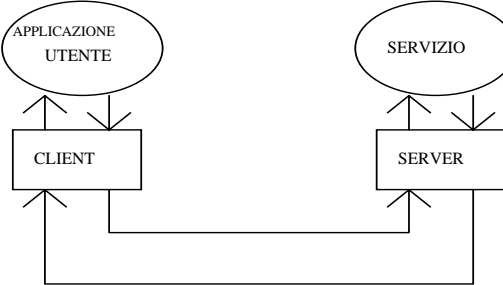

**FAIRNESS** Problema generale di come rispondere alle richieste in modo giusto

## **Modelli di SERVIZIO**

Per una classificazione dei servizi servizio **sequenziale** vs **concorrente** servizio **con** vs **senza connessione**servizio **con** vs **senza stato**

### **servizio sequenziale**

il servitore considera le richieste una alla volta**ritardi nel servizio stesso ai clienti**

#### **servizio concorrente**

il servitore serve più richieste insieme **maggiore complessità progettuale del server NON è necessario il parallelismo nel server**

### **servizio senza connessione**

(usando UDP) costo basso, ma **si devono realizzare ordinamenti e reliability**

### **servizio con connessione**

(usando TCP) **costo superiore della realizzazione**

#### **servizio senza stato (stateless server)**

il servitore considera le richieste e le dimentica appena fornite

**problemi nella gestione di richieste replicate senza rieseguire il servizio**

### **servizio con stato (stateful server)**

il servitore tiene traccia dello stato di interazione deiservizi con i clienti

**maggiore complessità progettuale del server NON facile decidere lo stato in concorrenza**

### **Server concorrente/sequenziale**

Distinguiamo dal punto di vista cliente

- **tempo di elaborazione** (**di servizio**) di una richiesta **TS**tempo impiegato dal server per una richiesta isolata
- **tempo di risposta** osservato dal cliente **TR**

 $TR = TS + 2 TC + TO$ ;

7& **tempo di comunicazione medio**

74 **tempo di accodamento medio**

ritardo totale tra la spedizione della richiesta e l'arrivo della risposta dal server

Con **lunghe code di richieste**, il tempo di risposta può diventare anche molto maggiore del tempo di elaborazione della richiesta

### **Server sequenziale**

una richiesta alla volta e accoda le altre richiesteTralasciando il tempo di comunicazione, se

N è la lunghezza della coda ==>

$$
T_R \text{ (medio)} = (\text{N}/2+1) * T_S
$$

Soluzione:

- limitare la lunghezza della coda
- le richieste a coda piena vengono rifiutate

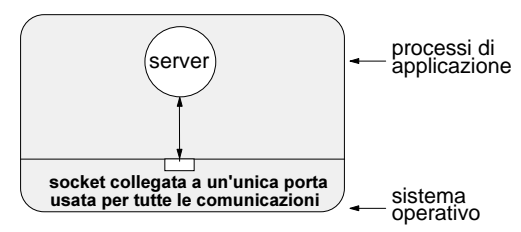

Un server sequenziale può servire un traffico di **K** clienti con **R** richieste/secondo, se la richiesta mediamente ha un tempo di elaborazione minore di **1/ RK**

### **Server concorrenti**

Concorrenza può migliorare il **tempo di risposta**:

- se la risposta richiede un **tempo** di **attesa** significativo di I/O o di **sospensione** del servizio con possibilità di interleaving;
- se le richieste richiedono **tempi di elaborazione** molto variabili;
- se il server è eseguito in un **multiprocessore**, cioé con servizi in reale parallelismo

 $T_R = T_S + 2T_C + T_O + T_I + T_G;$ 

 $T_{\text{C}}$  tempo di comunicazione medio

- $T<sub>O</sub>$  tempo di accodamento medio (trascurabile)
- ${\bf T_I}$  tempo di interleaving con altri servizi concorrenti

T<sub>G</sub> tempo di generazione di un eventuale servitore

Sono possibili **schemi diversi di realizzazione** di un server di qesto tipo

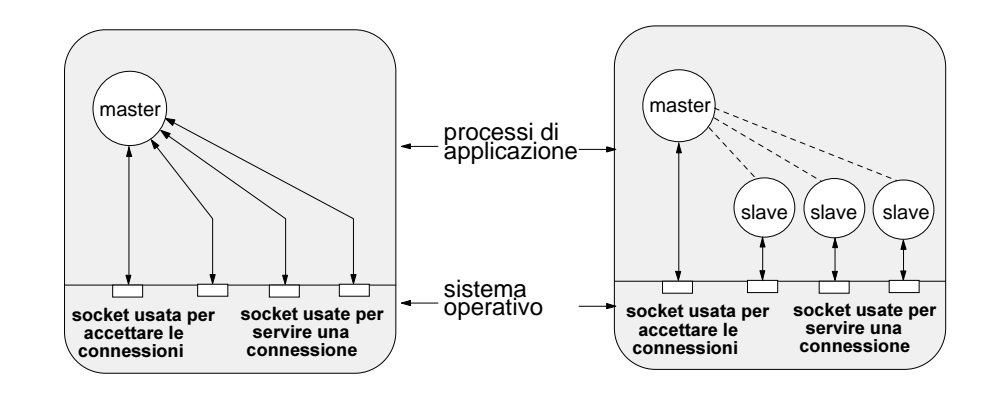

Socket - 49

### **Caso 1: Server sequenziale**

una richiesta alla volta (con connessione o meno)I tempi di risposta al servizio aumentano ==> **servizi brevi**

**1a) server sequenziale senza connessione**

servizi senza stato (che introduce ritardi) e non soggetti a guasti

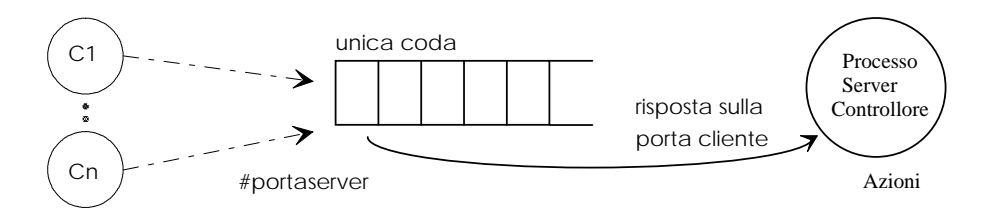

#### **1b) server sequenziale con connessione**

servizi con requisiti di reliability limitando lo stato (uso di TCP)

difficile realizzazione pratica

overhead delle azioni di controllo della connessione

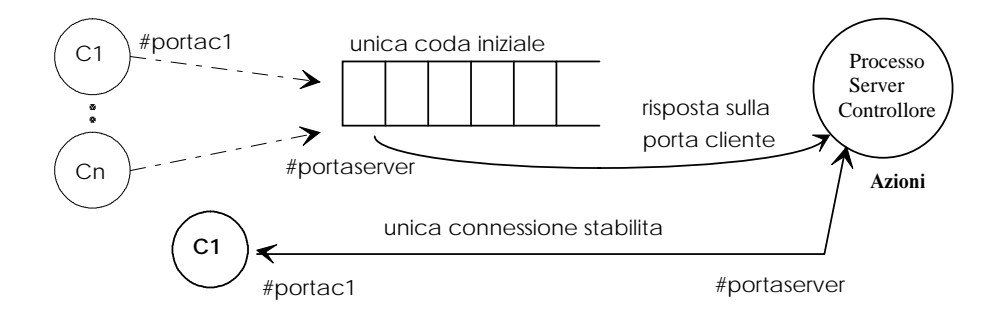

### **Caso 2: Server concorrente**

più richieste alla volta

#### **2a) SERVER PARALLELO:**

**uso di processi multipli, un master server** generazione di **processi interni** per ogni servizio massimo parallelismo per servizi non interferenti Si deve garantire che il costo di generazione del processo non ecceda il guadagno ottenuto

#### Soluzione con **processi creati in precedenza**

che consentano di essere velocemente smistati alservizio necessario

#### **numero prefissato di processi iniziali e altri creati su necessità e mantenuti per un certo intervallo**

## **2b) Un unico server, che gestisce la concorrenza**

servizi devono condividere lo statouso di asincronismi interni

#### **con connessione**

più processi, generati dal server per i servizi contemporanei

#### **senza connessione**

più processi ciascuno con una porta privata del cliente

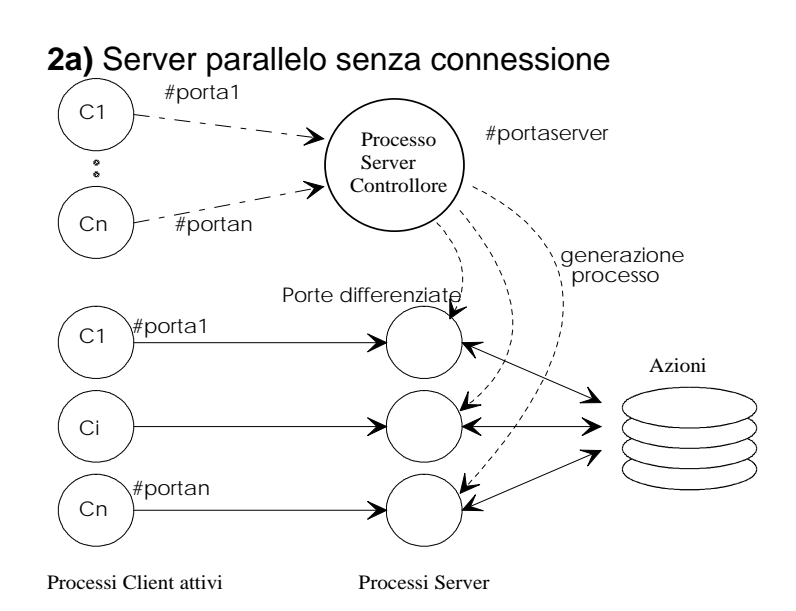

#### **2a)** Server parallelo con connessione

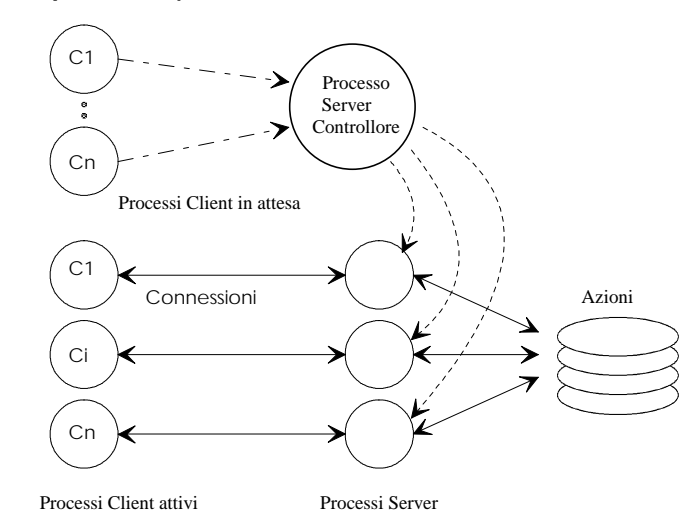

#### **Un canale unico e un processo per ogni servizio**

2b) **SERVER concorrente non parallelo** in caso di connessione e stato (limitati) realizzato con un unico processo che produce effetti di concorrenza

l'unico **processo master** deve considerare tutte le richieste ed servirle al meglio (mantenendo le connessioni)

Facciamo il caso di connessione (ma anche senza)

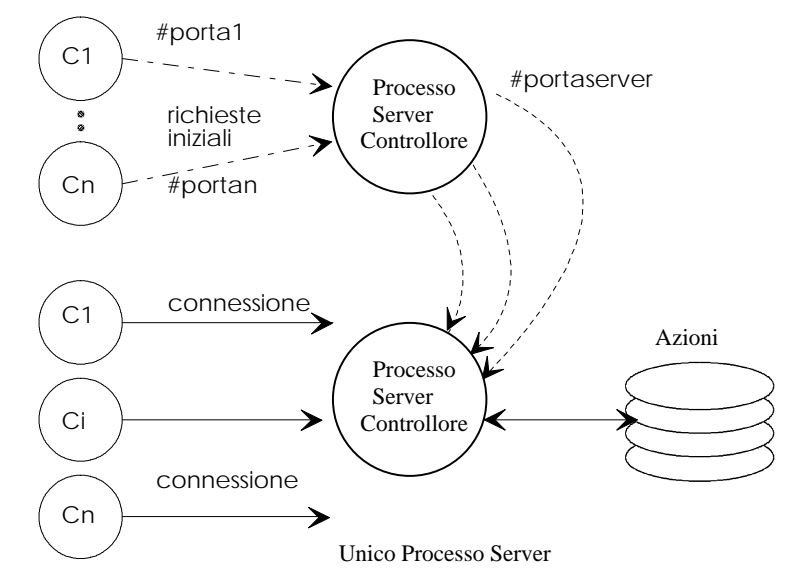

Processi Client attivi

Necessità di rispondere in modo veloce alle richieste successive e sollecitazioni

Socket - 53

## **Ricezione eventi multipli**

### **attesa contemporanea di eventi di I/O su più socket descriptor (o file)**

legata alla gestione **di più eventi** all'interno di uno stesso processo

per ovviare ai problemi causati da **singole operazioni bloccanti (lettura) o con attese di completamento**

#### **PRIMITIVA selectselect()**

blocca il processo in attesa di **almeno un** evento fra più eventi attesi possibili (range da **0** a **soglia** intera) anche per un predeterminato intervallo

### **attesa multipla globale sincrona o con durata massima (time-out) bloccante o meno**

#### **condizioni del tipo**

- **evento di lettura: operazione possibile**
	- $\,$  in una socket sono presenti dati da leggere  $\,$  recv()
	- . in una socket si può accettare una chiamata *accept()*
	- in unasocket si è verificato un errore
- **evento di scrittura: operazione completata**
	- e in una socket la connessione è completata *connect()*
	- . in una socket si possono spedire altri dati con send()
	- in una socket si è verificato un errore
- **condizioni eccezionali: errore o urgenza**
	- arrivo di dati out-of-band,
	- inutilizzabilità della socket, close() o shutdown()

 $\#$ include <time h $>$ 

int **select** (nfds, readfds, writefds, exceptfds, timeout) size t nfds ; /\* numero di eventi attesi: limite superiore \*/ int \*readfds, \*writefds, \*exceptfds; const struct timeval \*timeout;

La chiamata esamina gli eventi per i file descriptors specificati nelle maschere readfds, writefds, exceptfds. Queste maschere sono codificate con bit a 1

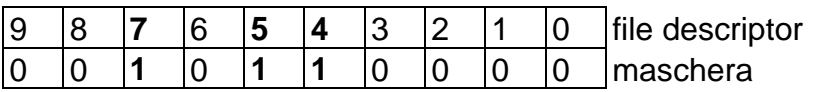

I bit della maschera corrispondono ai file descriptor **si esaminano solo i file descriptor il cui bit è ad 1** fds $[(f/BITS PER INT)]$  &  $(1<< (f % BITS PER INT))$ 

Al ritorno della chiamata le tre maschere sono modificatein relazione agli eventi per i corrispondenti file descriptor 1 se evento verificato, 0 altrimenti

### **azione bloccante fino al timeout**

Se timeout NULL  $(0) == >$  attesa indefinita di un evento (**sincrona** con il primo) se punta ad una struttura con un **tempo** ==> intervallo di **time-out**alla scadenza, si ritorna 0 e si cancellano le maschere Massimo intervallo di attesa 31 giorni

#### **azione non bloccante**

polling dei canali se timeout ad una struttura con tempo 0

Nei file di inclusione**struct timeval** {

};

long tv sec; /\* secondi \*/ long tv\_usec; /\* e microsecondi \*/

### **Eventi di lettura/scrittura** sbloccano la select

si possono o trattare tutti o uno solosi può selezionare un ordine del servizio

- la **scrittura successiva** potrebbe portare ad azioni di ritardo per questioni di bufferizzazione
- la **indicazione di lettura**, potrebbe, a volte, non portare a lettura immediata (recv con risultato -1) si suggerisce di farne una serie fino a risultato OK alla fine, si può ottenere una lettura vuota (0 byte): questa, in caso di socket connesse in stream, indica che il canale è stato chiuso dal partner (o un guasto ha chiuso il nodo)

Macro definite in /usr/include/stdio.h o altri file

typedef long fd\_mask; #define NFDBITS (sizeof(fd\_mask) \* 8) /\* *8 bit in un byte* \*/

#define howmany(x,y)  $(((x)+(y)-1))/(y))$ 

typedef *struct fd\_set* { fd\_mask fds\_bits[howmany(FD\_SETSIZE,NFDBITS)]; } *fd\_set*; /\* *definizione della maschera* \*/

/\* *macro per inserire un file descriptor nella maschera, per togliere, per verificare la presenza ed per azzerare la maschera* \*/

 $\#$ define FD SET $(n,p)$  $((p)$ ->fds bits $[(n)/NFDBITS]$   $| = (1 \lt (n)$ % NFDBITS)))

 $\#$ define FD CLR(n,p)  $((p)$ ->fds bits $[(n)/NFDBITS]$  &=~ $(1<<((n)\% NFDBITS)))$ 

#define FD\_ISSET(n,p)  $((p)$ ->fds bits $[(n)/NFDBITS]$ & $(1<<((n)\% NFDBITS)))$ 

#define FD\_ZERO(p) memset((char  $*$ ) (p), (char) 0, size of  $(*(p))$ )

Ci sono altre funzioni ausiliarie utili. Si vedano le funzionibcopy e bzero e memset, memcpy, memcmp per lavorare su blocchi di memoria utente

Esempio di uso della **select**() e macro di manipolazione delle **relative maschere**

#include <stdio.h>do\_select(s) int s; /\* *socket descriptor* \*/ {struct fd\_set read\_mask, write\_mask; */\* dichiarazione delle maschere \*/*int nfds; int nfd; **for (;;) {** /\* *azzera la maschera* \*/FD\_ZERO(&read\_mask); FD\_ZERO(&write\_mask); FD SET(s, & read mask); */\* inserisce il file descriptor nella maschera \*/* FD\_SET(s, & write\_mask);  $nfds=s+1$ : nfd=**select** (nfds,&read\_mask,&write\_mask,NULL, (struct timeval\*)0); if  $(nfd == -1)$ */\* per select generali, potrebbe essere timeout\*/* {**perror**("select: condizione inattesa."); **exit**(1);} if (FD\_ISSET(s,&read\_mask)) do\_read(s); */\*cerca il file descriptor nella maschera\*/* if (FD\_ISSET(s, & write\_mask)) do\_write(s); } }

### **Esempio di Server Concorrente con connessioni**

#define LEN 100typedef struct { long len; char name[LEN];  $\}$  **Request** ; typedef struct { long value; long errno; /\* 0 successo \*/ } Response ; typedef int HANDLE;

int recv request (HANDLE h, Request  $*_{req}$ ) */\* funzione di ricezione di una intera richiesta \*/*{ int r\_bytes, n; int len  $=$  size of  $*$ req;

for (r\_bytes = 0; r\_bytes < len; r\_bytes += n)  $\{ n = recv(h, ((char *) req) + r_bytes, len - r_bytes, 0);$ if  $(n \leq 0)$  return n; } */\* Decodifica len \*/* $req$ ->len = ntohl (req->len); return r\_bytes; }

```
int send response (HANDLE h, long value)
/* funzione di invio al cliente di una risposta */
{ Response res; size_t w_bytes;
    size t len = size of res;
  res.errno = value = -1 ? htonl (errno) : 0;
  res.value = htonl (value);
  for (w_bytes = 0; w_bytes < len; w_bytes += n)
    \{ n = \text{send } (h, ((char *) \& res) + w \text{ bytes}, len - w \text{ bytes}, 0);if (n \leq 0) return n; }
  return w_bytes;
}
```

```
HANDLE create server endpoint (u short port)
/* funzione di attesa di richeste di canale */{ struct sockaddr_in addr; HANDLE h;
 h = socket (PF_INET, SOCK_STREAM, 0);
 memset ((void *) &addr, 0, sizeof addr);
 addr.sin_family = AF INET;
 addr.\sin\_port = \text{htons (port)};addr.sin_addr.s_addr = INADDR_ANY;
 bind (h, (struct sockaddr *) &addr, sizeof addr);
 listen (h, 5);
 return h;
 }
```

```
long action (Request *req);
/* azione qualunque di servizio */
{ ... }
```

```
long handle (HANDLE h) {
/* per ogni possibile evento da parte di un cliente
  connesso, si esegue la funzione handle
  in questa funzione si riceve la richiesta (letture pronta)
  si attua l'azione esi invia la risposta
*/struct Request req; long value;
if (recv request (h, \&req) \lt= 0) return 0;
   /* azione */value = \arctan (\& \text{rea}):
return send response (h, value);
```

```
}
```
int **main** (int argc, char \*argv[])  $\frac{1}{2}$  servitore concorrente con connessione  $\frac{1}{2}$ { u\_short port = argc > 1 ? atoi(argv[1]) : 10000; /\* Porta di listen per connessioni \*/  $\mathcal{P}^*$  attesa di richieste di connessione \*/ HANDLE listener =  $create$  server endpoint(port); HANDLE maxhp1 = listener + 1;  $\mathcal{P}^*$  numero corrente di possibili socket da verificare  $\mathcal{P}$ fd set read hs, temp hs; FD\_ZERO(&read\_hs); FD\_ZERO(&temp\_hs); FD\_SET(listener, &read\_hs); FD\_SET(listener, &temp\_hs);  $temp_hs = read_hs;$ 

```
for (::){ HANDLE h;
   select (maxhp1, &temp hs, 0, 0, 0);
/* verifica delle richieste presenti */
   for (h = listener + 1; h < maxhpl; h++)/* richieste sulle connessioni */ { if (FD_ISSET(h, &temp_hs))
         if (handle (h) == 0)
       \frac{d}{dx} Chiusura della connessione da parte del cliente */
           \{FD \text{ CLR(h, \&read hs); close(h); } \} }
/* richieste di nuove connessioni */if (FD_ISSET(listener, &temp_hs)) {
               h =accept (listener, 0, 0);
               FD_SET(h, &read_hs);
               if (maxhp1 \lt = h) maxhp1 = h + 1; }
   temp hs = read hs;
 }
```
}

### **Servitore Multiplo (multiservizio)**

### **Possibilità di un unico servitore per più servizi**

Vantaggi: un unico collettore attivo che si incarica di smistare le richieste

#### Il **servitore multiplo** può

- **portare a termine** completamente i servizi per richiesta
- **incaricare** altri processi del servizio (specie in caso di connessione e stato) e **tornare al servizio** di altre richieste

#### **Unico processo master per molti servizi**

riconosce i servizi e attiva il servizio stessoUn master può ricevere più richieste

- •servire direttamente la richiesta
- generare un processo a parte

### Vedi BSD UNIX inetd (/etc/services) **inetd**

alcuni servizi sono svolti in modo diretto (interno) altri sono invece delegati a processi creati su richesta

#### Problemi:

Il server può diventare il **collo di bottiglia** del sistema **Necessità di decisioni rapide e leggere**

#### **Server multiplo con connessione**

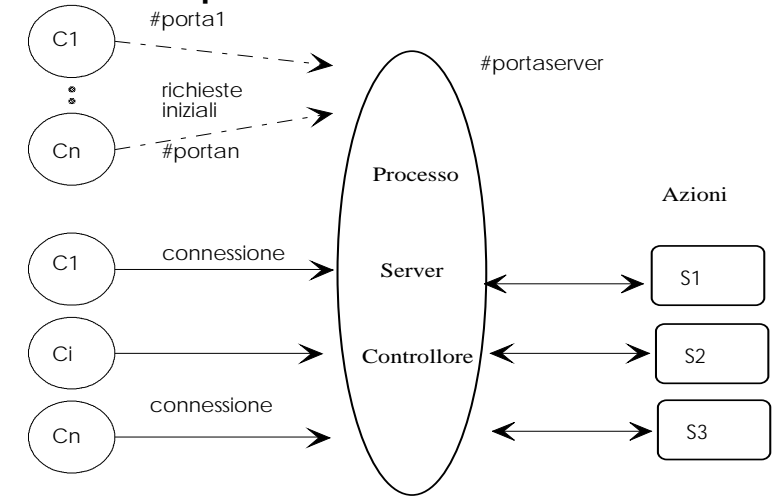

Processi Client attivi

### **Server multiplo con processi interni**

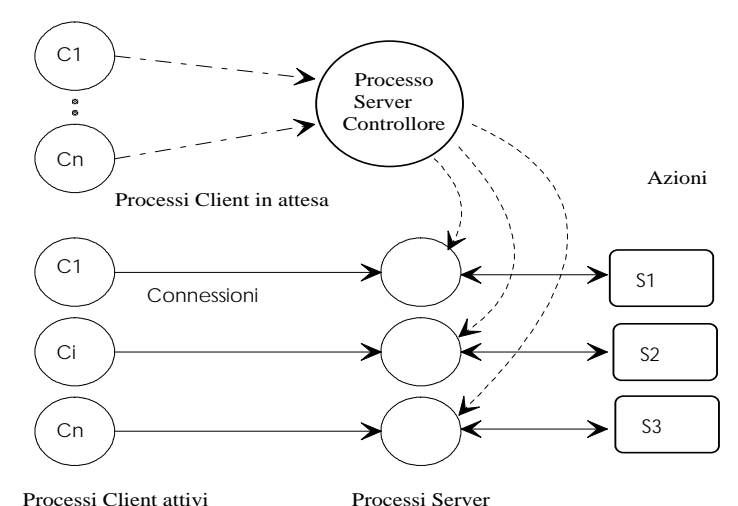

#### Esempio di file di configurazione del demone INETD

#  $@(\#)$ **inetd.conf** 1.24 92/04/14 SMI # Configuration file for inetd(8). See inetd.conf(5). #

# To re-configure the running inetd process, edit this file, then # send the inetd process a SIGHUP.

# Internet services syntax:

#### # <service name> <socket type> <proto> <flags> <user>  $\le$ server pathname> $\le$ args>

#

# Ftp and telnet are standard Internet services.

If the stream tep nowait root /usr/etc/in.ftpd in.ftpd telnet stream tcp nowait root /usr/etc/in.telnetd in.telnetd ## Tnamed serves the obolete IEN-116 name server protocol. ## Shell, login, exec, comsat and talk are BSD protocols.

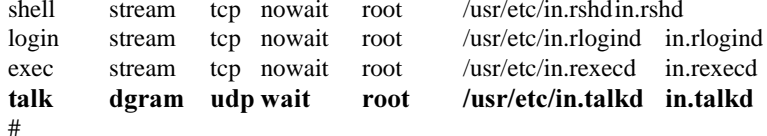

# Finger, systat and netstat give out user information which may be # valuable to potential "system crackers." Many sites choose to disable # some or all of these services to improve security.

#### finger stream tcp nowait nobody /usr/etc/in.fingerd in.fingerd  $#$

#systat stream tcp nowait root /usr/bin/ps ps -auwwx #netstat stream tcp nowait root /usr/ucb/netstat netstat -f inet #

```
# Time service is used for clock syncronization.
time stream tcp nowait root internal
timedgram udp waitroot internal
```
#

# Echo, discard, daytime, and chargen are used primarily for testing. echo stream tcp nowait root internal echo dgram udp wait root internal discard stream tcp nowait root internal discard dgram udp wait root internal daytime stream tcp nowait root internal daytime dgram udp wait root internal ## RPC services syntax:  $\#$  <rpc prog>/<vers> <socket type> rpc/<proto> <flags> <user>  $<sub>0</sub>$  spathname $> <sub>0</sub>$ </sub>  $#$ # Rexecution usually obtained in other ways.  $\#$ rexd/1 stream rpc/tcp wait root /usr/etc/rpc.rexd rpc.rexd ## Rquotad serves UFS disk quotas to NFS clients. rquotad/1 dgram rpc/udp wait root /usr/etc/rpc.rquotad rpc.rquotad ## Rstatd is used by programs such as perfmeter. rstatd/2-4 dgram rpc/udp wait root /usr/etc/rpc.rstatd rpc.rstatd ## The rusers service gives out user information. rusersd/1-2 dgram rpc/udp wait root /usr/etc/rpc.rusersd rpc.rusersd ## The spray server is used primarily for testing. sprayd/1 dgram rpc/udp wait root /usr/etc/rpc.sprayd rpc.sprayd ## The rwall server lets anyone on the network bother everyone on your machine. walld/1 dgram rpc/udp wait root /usr/etc/rpc.rwalld rpc.rwalld ## rpc.cmsd is a data base daemon which manages calendar data backed # by files in /usr/spool/calendar 100068/2-3 dgram rpc/udp wait root /usr/etc/rpc.cmsd rpc.cmsd # Sun ToolTalk Database Server100083/1 stream rpc/tcp wait root /usr/etc/rpc.ttdbserverd rpc.ttdbserverd

### **Dalla parte del cliente**

anche concorrenza dalla parte del cliente per ottenere i vantaggi di servizi multipli

#### **a) soluzione parallela**

possibilità di generare più processi (slave) che gestiscono ciascuno una diversa interazione con un server

possibilità di interagire con più server contemporaneamente (multicast)

come interagire con il server in modo appropriato? condivisione di socket?

#### **b) soluzione concorrente**

possibilità che il cliente unico gestisca più interazioni necessità di asincronismo

uso di select e politiche di servizio opportune

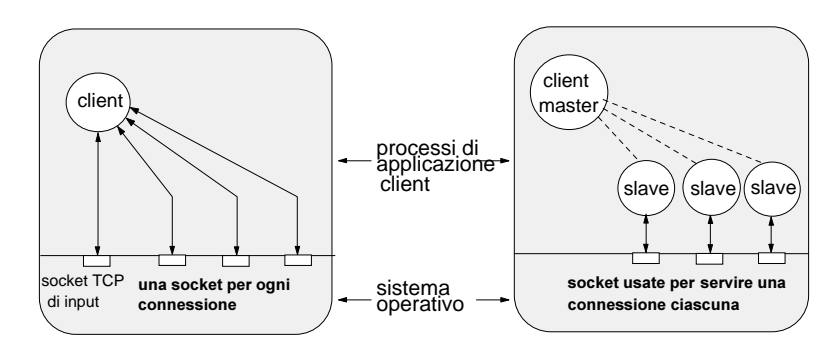

## **Gestione opzioni per Stream Socket**

funzioni primitive per configurare socket **getsockopt() / setsockopt()**

leggere e fissare le modalità di utilizzo delle socket (tipicamente il valore del campo vale o 1 o 0)

#include <sys/types.h> #include <sys/socket.h>

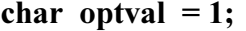

int *getsockopt* (s, level, optname, optval, optlen) int s,level,optname, \*optlen;

int *setsockopt* (s, level, optname, &optval, optlen) int optlen;

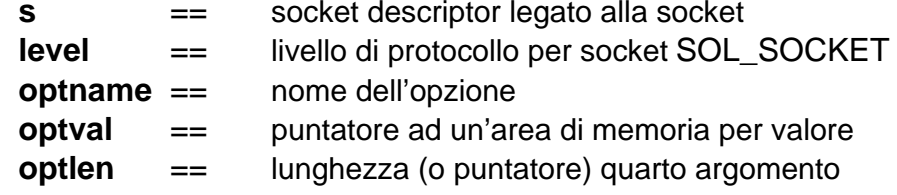

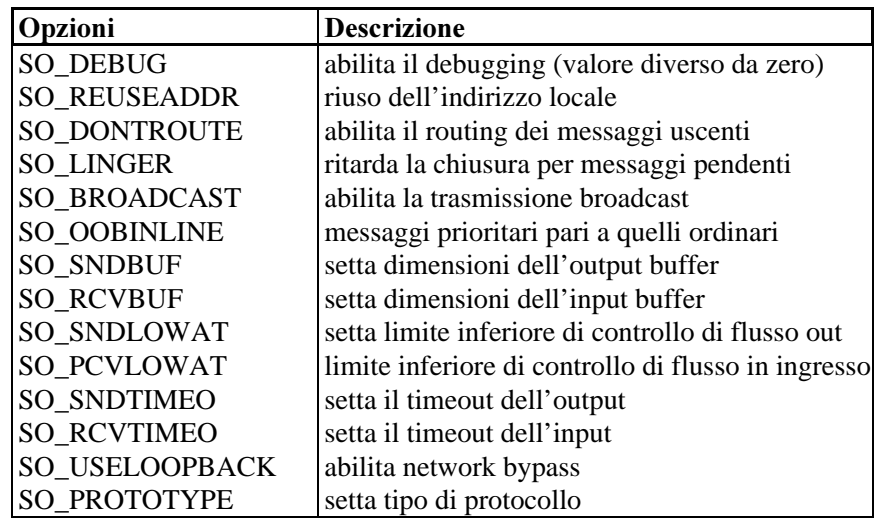

### **Riutilizzo del socket address (STREAM)**

Opzione **SO\_REUSEADDR** modifica bind() Il sistema tende a non ammettere più di un utilizzo di un indirizzo locale

con l'opzione, si convalida l'indirizzo di una socket **senza controllare la unicità di associazione**

Socket con wildcard address per una porta in uso Controllo al momento della connessione

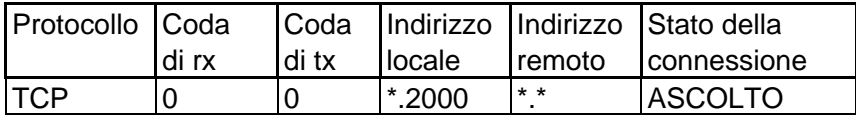

**netstat** segnala demone sulla porta 2000 all'indirizzo Internet

\* (wildcard address)

Un processo client richiede una connessione

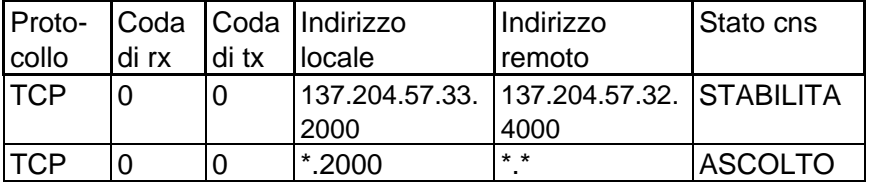

Il processo demone originale continua ad attendere sulla socket legata alla porta 2000 ed al wildcard address Se termina, il riavvio necessita **SO\_REUSEADDR** Senza, il processo tenta il collegamento alla porta 2000 con

wildcard address ==> bind() errore ==>

già presente una connessione per lo stesso socket address

int optval=1;

setsockopt (s, SOL\_SOCKET, SO\_REUSEADDR, &optval, sizeof(optval)); bind(s, & sin, size of(sin));

### **Controllo periodico della connessione**

Il protocollo di trasporto può inviare messaggi di controllo periodici per analizzarne lo stato di una connessione (**SO\_KEEPALIVE**)

#### Se problemi ==>

connessione è considerata abbattutai processi avvertiti da un **SIGPIPE** chi invia dati da **end-of-file**

chi li riceve

Verifica ogni 45 secondi e dopo 6 minuti di tentativi opzione in dominio Internet tipo boolean

### **Utilizzo di servizi di routing non standard**

opzione **SO\_DONTROUTE** in dominio Internet i messaggi scavalcano i servizi di routing e sono diretti all'interfaccia di rete per trovare il cammino

## **Dimensioni buffer di trasmissione/ricezione**

Opzioni **SO\_SNDBUF** e **SO\_RCVBUF** Aumento della dimensione buffer di trasmissione ==>

invio messaggi più grandi senza attesa massima dimensione possible 65535 byte

int result; int buffersize=10000; result=setsockopt (s, SOL\_SOCKET, SO\_RCVBUF, &buffersize, sizeof(buffersize));

### **Azioni eseguite alla chiusura di socket**

Con opzione **SO\_LINGER** si influenzano i messaggi in caso di **close**

struttura di dati linger in /usr/include/sys/socket.h: struct linger { int l\_onoff; int l\_linger; /\* attesa in sec \*/}

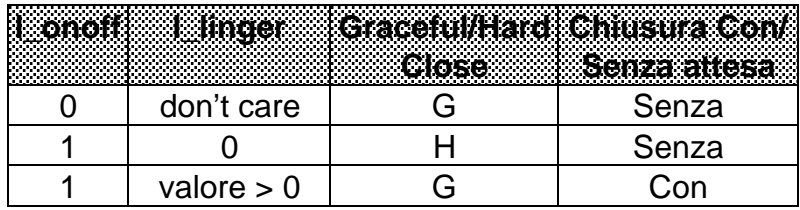

#### **chiusura graceful della connessione**

l\_onoff ad **1** e l\_linger **valore positivo** la chiamata close() avviene dopo la trasmissione di tutti i dati nel buffer

#### **chiusura hard della connessione**

l\_linger a **0**ogni dato non inviato è perso

valore di default I onoff 0 disconnessione graceful

L'opzione non influenza lo shutdown()

### **IPC fra processi locali**

dominio Internet processi locali opzione **SO\_LOOPBACK** IP usa loopback locale per i dati

### **Ricezione messaggi out-of-band in linea**

Opzione in recv() per ricevere messaggi out-of-band Opzione **SO\_OOBLINE**

dato out-of-band nello stream di normale ricezione**non sono necessarie letture con flag**

### **Analisi del tipo della socket**

Opzione **SO\_TYPE** (getsockopt) si può risalire al tipo di socket

### **Analisi degli errori**

Opzione **SO\_ERROR** (getsockopt) variabile globale **so\_error** leggere e cancellare errore su una socket

### **Broadcasting**

Opzione **SO\_BROADCAST** messaggi broadcast spedizione in Internet datagrammi broadcast attraverso una socket

### **Primitive messaggi modo Scatter/Gather**

Primitive writev() e readv() per scatter/gather I/O scrittura/lettura da buffer non contigui **Incapsulamento delle informazioni a livello applicativo senza delegarlo ai protocolli di trasporto** le primitive richiedono i dati già incapsulati operazioni di compattazione (scrittura)

frammentazione nei buffer (lettura)

Struttura dati utilizzata per contenere i buffer non contigui presente nel file <sys/uio.h>:

```
struct iovec {
```
}

caddr t iov base; /\* indirizzo base di un buffer \*/ int iov len;  $/$ \* dimensione del buffer \*/

Le due primitive:

#include <sys/types.h> #include <sys/uio.h>

```
int readv (s, iov, iovcount)
int writev (s, iov, iovcount)
    int s;
   struct iovec iov[];
   int iovcount;
```
**s** == socket descriptor **iov** == puntatore al primo dei buffer di tipo iovec **iovcount** == numero di buffer ritorno il numero di byte effettivamente letti o scritti

L'effetto di queste chiamate è quello di leggere o scrivere questi buffer **uno per volta** fino al termine

**Esecuzione sequenziale e atomica**

Esempio: **trasmissione di byte preceduti da una testata di informazioni**

**classiche chiamate read() e write()** struct info header; char buffer[200];  $\leq$  imposta le informazioni in header  $>$  $\epsilon$  trasmissione unica di un messaggio alla volta  $\epsilon$ if (write(s,header,sizeof(header))!=sizeof(header)) return(-1) if (write(s, buffer,  $200$ )!= $200$ ) return( $-1$ ) ......

### **uso di funzioni di scatter/gather I/O**

struct iovec iov[2]; struct info header; char buffer[200];  $\leq$  imposta le informazioni in header  $>$  $\leq$  senza caricare i dati in un buffer ad-hoc  $\geq$ iov[0].iov base = (char \*)&header;  $iov[0].iov\_len = sizeof(header);$ iov $[1]$ .iov base = buffer; iov $[1]$ .iov len = 200; if (writev  $(s, \& \text{iov}[0], 2)$  != sizeof(header)+200) return(-1) .........

### **Scambio di dati con modalità asincrona**

**A default => modello sincrono** delle socket

### **Socket asincronesegnale SIGIO** segnala ogni cambiamento di stato della socket(ad esempio per l'arrivo di dati)

### **gestore di SIGIO** robusto per situazioni inaspettate

SIGIO ignorato dai processi che non hanno definito un gestore

**select**() per determinare quale condizione si sia verificata

#### **SIGIO**

```
socket asincronaAttributo FIOASYNC con primitiva ioctl()
#include <sys/ioctl.h>
int ioctl (int filedesc, int request, ... /* args */)
    filedescr == file descriptor
    request == tipo di attributo da assegnare
    poi == valori da assegnare all'attributo
parametro process group del processo alla socket
asincrona. Primitiva ioctl() attributo SIOCSPGRP
 Consegna di SIGIO:
ioctl (filedescr, SIOCSPGRP,&flag) flag
valore negativo ==> segnale per il processo con pid
                        uguale al process group
valore positivo ==> segnale arriva a tutti i processi del
                        process group
```
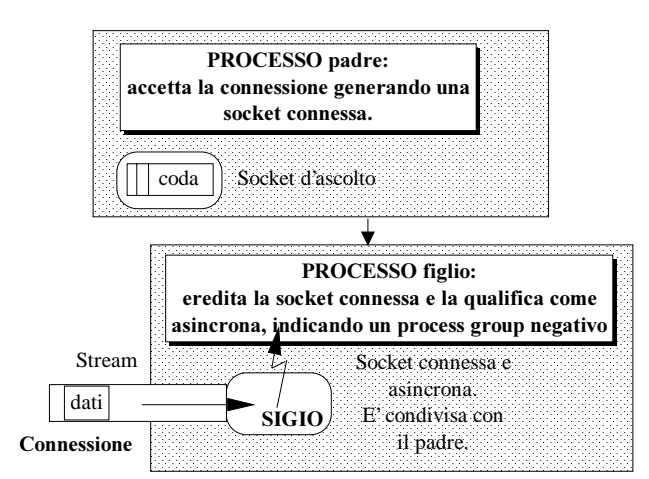

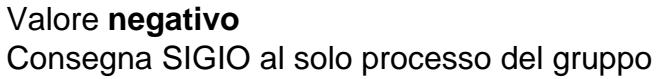

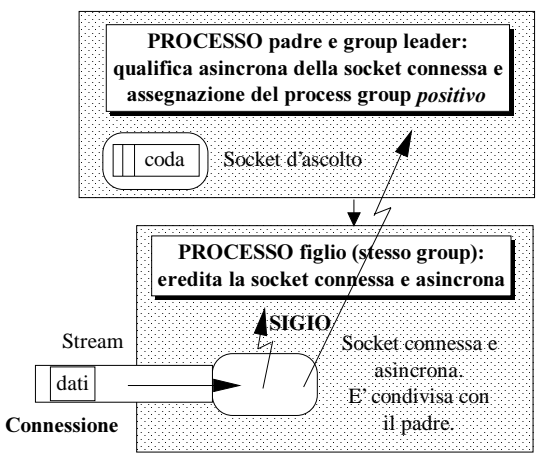

#### Valore **positivo**

Consegna di SIGIO a tutti i processi del gruppo

**Due esempi di socket asincrone con consegna del segnale al singolo processo ed al gruppo di processi:**

int ls; /\* socket d'ascolto \*/ int flag=1; */\* valore per FIOASYNC per socket asincrona \*/* int handler; /\* gestore delle I/O sulle socket \*/

signal(SIGIO,handler); if (ioctl (ls,FIOASYNC, $&$ flag) == -1) { perror("non posso rendere asincrona la socket");  $exit(1):$ flag = - getpid();  $\frac{4}{3}$  identificatore di processo negativo \*/ if (ioctl  $(ls, SIOCSPGRP, \& flag)$  == -1) { perror("non si assegna il process group alla socket");  $exit(1):$  }

Le opzioni sono poco standard. Per Linux: int flag, ret;

 $\#$ ifdef  $\lim_{x\to a}$  $flag = **front**(s, F GETFL);$ if (fentl (s, F\_SETFL, flag  $|$  FASYNC  $)$  == -1) { perror("fcntl failed");  $exit(-1);$ flag  $= -getpid()$ ; if (fentl (s, F\_SETOWN, flag) == -1) { perror("fcntl F\_SETOWN)"); exit  $(-2)$ ;} #endif

## **Nonblocking I/O**

**Primitive bloccanti**anche modificata con primitiva ioctl() **parametro FIONBIO** valore  $0 \t/ 1$ modalità **bloccante** / **non bloccante** chiamate modificate• **accept()** restituisce errore di tipo EWOULDBLOCK • **connect()** condizione d'errore di tipo EINPROGRESS • **recv() e read()** condizione d'errore di tipo EWOULDBLOCK • **send() e write()** condizione d'errore EWOULDBLOCKEsempio di assegnazione dell'attributo non bloccante #include <sys/ioctl.h> int s; /\* socket descriptor \*/ int arg=1;  $\frac{*}{*}$  valore per la qualifica non blocking  $\frac{*}{*}$  $ioctl(s,FIONBIO, & arg);$ ioctl(s,FIOASYNC, & arg); Funzionamento **non bloccante** delle primitive anche mediante chiamata fcntl()

FCNTL () dedicata al controllo dei file aperti

### **FCNTL**

 $\#$ include  $\lt$  fontl h $\gt$ int **fcntl** (fileds, cmd, .../\* argomenti \*/) int **fileds**; /\* descrittore del file \*/ int **cmd**; /\* argomenti \*/

if ( $f$ *cntl* (descr, F\_SETFL, FNDELAY) < 0) { perror("non si riesce a rendere asincrona la socket"); exit(1);  $\}$ 

anche O\_NDELAY

I comandi hanno significati diversi in

### **System V**

### **O\_NDELAY**

le chiamate read(), recv(), send(), write() senza successo immediato ritornano un valore 0.

Possibile problema: equivale alla condizione di end-of-file sulle socket

- **O\_NONBLOCK** (POSIX.1 standard, System V vers.4) Le chiamate senza successo immediato ritornano -1 e lacondizione d'errore EAGAIN

### **BSD**

### **FNDELAY, O\_NONBLOCK**

le chiamate read(), recv(), send(), write() senza successo immediato ritornano con valore -1 e la condizioned'errore EWOULDBLOCK

## **Nonblocking I/O**

Primitive bloccanti a default

**Per asincronismo**

uso primitiva ioctl() con FIOSNBIO a valore 1 recvfrom(), recv(), read(), sendto(), send() e write() condizione d'errore (-1) di tipo EWOULDBLOCK

Anche con uso di fcntl() flags O\_NDELAY oppure O\_NONBLOCK

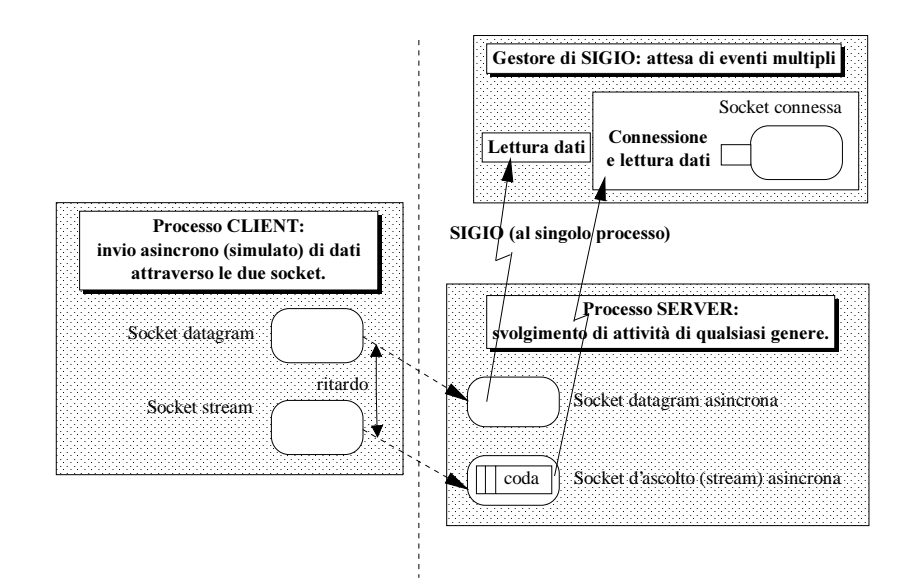

#### **Processo server con socket asincrone**

(manca la gestione del segnale SIGIO)

- Assegnazione di un **gestore per SIGIO**
- Assegnazione della address family
- Assegnazione di un **indirizzo Internet** locale wildcard
- **Preparazione della datagram socket**
	- Assegnazione del numero di porta
	- Creazione della datagram socket
	- Collegamento al socket address
	- Qualifica di **asincronismo**
- **Preparazione della stream socket**
	- Assegnazione del numero di porta
	- Creazione della stream socket
	- Collegamento al socket address
	- Qualifica di **asincronismo**
	- Creazione della coda d'ascolto

#### **Gestore di SIGIO**

- Notifica all'utente dell'arrivo del segnale
- Prepara la **maschera** con i socket descriptor delle datagram e stream socket
- Esegue una **select** con time-out pari a zero
- A secondo della maschera, sceglie **datagram** e/o **stream** per leggere e visualizzare i dati

## **/\*** SERVER **\*/**

```
#include <sys/types.h>
#include <sys/socket.h>
\#include \langlenetinet\langlein.h\rangle\#include \lesignal.h>#include <stdio.h>
#include \ltnetdh h>int ds; \frac{1}{2} attagram socket descriptor \frac{1}{2} /* datagram socket descriptor \frac{1}{2}int ss; \frac{1}{2} int ss; \frac{1}{2} integers socket descriptor \frac{1}{2} /
struct hostent *hp:
                                                         ' host remoto */
struct sockaddr in myaddr; /* socket address locale */
struct sockaddr in peeraddr in; /* socket address remoto */
```
int io handler(); /\* gestore del segnale SIGIO \*/

main(argc, argv) int argc; char \*argv[]; struct sigvec vec; /\* Assegna la struttura per la notifica dell'evento \*/ vec.sv\_handler =  $(int * )$  io\_handler; vec.sv mask  $= 0$ ;  $vectext{.sv\_flags} = 0$ : if ( sigvector (SIGIO, &vec, (struct sigvec  $*$ ) 0) == -1) perror(" sigvector(SIGIO)"); myaddr.sin\_family =  $AF$  INET; myaddr.sin\_addr.s\_addr = INADDR\_ANY; myaddr.sin port =  $22373$ ;  $ds =$ **socket** (myaddr.sin\_family, SOCK\_DGRAM, 0); if  $(ds == -1)$  { perror(argv[0]); printf("%s: Non datagram socket\n", argv[0]); exit(1);  $\}$  $\frac{1}{2}$  Attribuisce la qualifica di asincrona alla socket \*/ set up async  $(ds)$ ; myaddr.sin\_port =  $22374$ ;  $ss = socket(myaddr.sin-family, SOCK-STREAM, 0);$ if  $(ss == -1)$  { perror(argv[0]);

printf("%s: Non stream socket\n", argv[0]);  $exit(1):$ } set up async  $(ss)$ ; if (listen(ss, 5) =  $-1$ ) {perror(argv[0]); printf("%s: impossibile ascolto \n", argv[0]); exit(1);  $\}$ printf(" Il Server entra in un loop infinito. $\ln\ln$ "); for  $($ ;  $)$  { } /\* questo loop simula qualunque esecuzione\*/ } /\* \*SET UP ASYNC(S) la socket s diventa asincrona \*/set\_up\_async(s) int s; { int flag = 1; if (*bind* (s, &myaddr, sizeof(myaddr)) == -1) { perror(" impossibile collegare indirizzo a socket $\langle n'' \rangle$ ;  $exit(1);$  $\frac{1}{2}$  Assegna lo stato di asincrona alla socket \*/ if (*ioctl* (s, FIOASYNC,  $\&$ flag) == -1) { perror(" non posso qualificare asincrona la socket "); exit(1);  $\}$  $\frac{1}{\sqrt{2}}$  /\* Il process group viene posto negativo per la consegna del segnale al solo processo  $*$ / flag  $= -getpid()$ ; if (*ioctl* (s, SIOCSPGRP,  $\&$ flag) == -1) { perror("can't get the process group."); } }

/\*\* IO\_HANDLER() gestore del segnale SIGIO \*/#include <sys/param.h> #define BPI 32 /\* bit per intero \*/ #define DONT CARE (char \*) 0 #define BUFLEN 100io handler $()$ struct fd\_mask { u\_long fds\_bits[NOFILE/BPI+1];}; /\* NOFILE  $\grave{e}$  il massimo numero di descrittori per processo \*/ struct fd\_mask readmask; int numfds, count, s; char buf[BUFLEN]; struct timeval { unsigned long tv sec; /\* secondi \*/ long tv\_usec; /\* microsecondi \*/ } timeout; memset (buf, 0, BUFLEN); printf(" SIGIO ricevuto! $\ln \ln$ "); FD\_ZERO(&readmask); FD\_SET(ds, &readmask); FD\_SET(ss, &readmask); timeout.tv sec = 0; timeout.tv usec = 0; if ((numfds = select (ss + 1, &readmask, DONT\_CARE, DONT CARE,  $&$ timeout)) < 0) {perror("select fallita");  $exit(1)$ ; } if (numfds  $== 0$ ) { printf("condizione inattesa.\n"); exit(1);  $\}$  $\mathcal{V}^*$  si trattano i possibili casi in sequenza \*/ if ( $FD$  ISSET( $ds$ , &readmask)) {

sizeof(struct sockaddr in )); buf[count] = '\0'; printf(" ricevuto datagram: %s\n\n", buf); }

count =  $\text{recvfrom}$  (ds, buf, BUFLEN, 0, &peeraddr in,

```
if (FD ISSET(ss, &readmask)) {
    s = accept (ss, &peeraddr in, sizeof(struct sockaddr in ));
    if (s == -1) { perror(" accettazione fallita "); exit(1); }
    printf(" accettazione di richiesta di connessione\n");
    count = \text{recv}(s, \text{buf}, \text{BUFLEN}, 0);/* la ricezione è bloccante, anche se per correttezza
  dovrebbe non esserlo in un server come questo */
    if (count == -1) {perror(" errore di ricezione");
                      exit(1);buf[count] = \sqrt[3]{0};
\frac{1}{2} i dati si devono stampare come stringa */
    printf(" ricevuti dalla stream socket i dati: %s\n\n", buf);
    printf(" Server terminato!\n");
    exit(0); \}}
```
### **Processo client**

- Lettura degli argomenti di chiamata
- Assegnazione della address family
- Acquisizione dell'indirizzo Internet host remoto
- Preparazione della **datagram socket**
	- Creazione della datagram socket
	- Assegnazione del numero di porta per il servizio remoto
- **Invio di messaggio** attraverso la datagram socket
- **Attesa di 5 secondi**
- Preparazione della **stream socket**
	- Assegnazione numero di porta del servizio remoto
	- Creazione della stream socket
	- Richiesta di connessione alla stream socket remota
- **Invio di dati** attraverso la stream socket

### /\* CLIENT \*/

#include <sys/types.h> #include <sys/socket.h>  $\#$ include <netinet/in.h>  $\#$ include  $\lt$ stdio.h $>$  $\#$ include  $\lt$ netdb.h $>$ int ds; int ss; struct hostent \*hp; struct servent \*sp; struct sockaddr in myaddr in; /\* socket address locale \*/ struct sockaddr in peeraddr in; /\* socket address remoto \*/

main(argc, argv) int argc; char \*argv[]; { int addrlen; if (argc != 4) { fprintf(stderr, "Usage: %s < host remoto > \  $\langle$ dati datagram $>$  $\langle$ dati stream $>$  $\ln$ n", argv[0]); exit(1);  $\}$ peeraddr\_in.sin\_family =  $AF$  INET;

 $hp =$ **gethostbyname** (argv[1]); if (hp == NULL) {fprintf(stderr, "%s: %s non in /etc/hosts\n",  $argv[0], argv[1]$ ;  $exit(1);$ peeraddr in.sin addr.s  $\alpha$ ddr = ((struct in  $\text{addr}$  \*)(hp->h  $\text{addr})$ )->s  $\text{addr}$ ;  $ds =$ **socket** (AF\_INET, SOCK\_DGRAM, 0); if  $(ds == -1)$  { perror(argv[0]; fprintf(stderr, "%s: no datagram socket\n",  $argv[0]$ ); exit(1):  $\}$ peeraddr in.sin port =  $22373$ ; if (send to (ds, argv[2], strlen( $\arg(y[2])$ , 0, & peeraddr in, sizeof(struct sockaddr in  $)=$  = -1) { fprintf(stderr, "%s: invio Datagram fallito. ", argv[0]); perror(argv[0]); exit(1);  $\}$ printf(" %s : Messaggio Datagram inviato. \n", argv[0]);

 $ss =$ **socket** (AF\_INET, SOCK\_STREAM, 0); if  $(ss == -1)$  { perror(argv[0]); fprintf(stderr, "%s: No stream socket\n",  $argv[0]$ ); exit(1);  $\}$ peeraddr in.sin port  $= 22374$ ; if (connect (ss, &peeraddr\_in, sizeof(struct sockaddr\_in )) == -1)  $\text{perror}(\text{argv}[0])$ ; fprintf(stderr, "%s: impossibile connettersi\n", argv[0]); exit(1);  $\}$  $/*$  consegna del segnale SIGIO al server  $*/$ if (send (ss, argv[3], strlen(argv[3]), 0)) == -1) { fprintf(stderr, "%s: invio Stream fallito. ", argv[0]); perror(argv[0]); exit(1);  $\}$ 

printf("%s : Dati stream inviati. Fine Cliente\n",  $argv[0]$ ); }

## **Invio/ricezione dati out-of-band (STREAM)**

In caso di connessione, problema di informazioni urgenti **segnalazione out-of-band**

Uso di un canale logicamente indipendente dal canale normale utilizzato dalla connessioneTCP un solo canale di segnalazione out-of-band recapitati messaggi di un solo byte

### **I dati out-of-band usano un'area indipendente da quella utilizzata per i dati normali (1 solo byte)**

Il messaggio out-of-band è in **sequenza** nello **stream consegnato** al destinatario **indipendentemente** dai dati

#### DEFAULT

**Uso di send() e recv() con opzione MSG\_OOB flussi distinti a livello utente**send<sup>()</sup> con MSG\_OOB anche bloccante **recv**() con MSG\_OOB non bloccante ricezione **a polling** errore **EINVAL** se il dato non disponibile anche uso di select per ottenere il valore

Senza dovere fare polling, si può anche segnalare un gestore dei dati urgenti:

### **Due metodi di segnalazione**

- 1 se abilitato **SIGURG** (ioctl con SIOCSPGRP) si invoca il **gestore del segnale** all'arrivo dei dati
- 2 se il processo è bloccato su una select(), la **select esce** con la maschera degli eventi eccezionali

*sleep(5); /\* attesa per simulare asincronismo del client\*/*

### **Trattamento Dati Urgenti**

Esiste un marcatore logico nello stream per indicare il punto legato alla condizione eccezionale

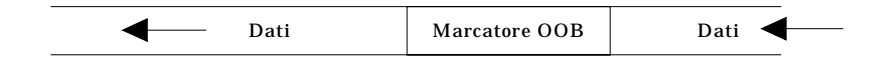

#### **Esempio**

#include <signal.h>

int onurg(); */\* gestore dei dati out-of-band \*/* int pid,s; signal (SIGURG,onurg);

*/\* associa il gestore dell'evento al segnale SIGURG \*/*

pid=-getpid(); if (*ioctl* (s, SIOCSPGRP,  $&$ pid)<0) { perror("ioctl(SIOCSPGRP)"); exit(1);  $\}$ */\* notifica il segnale solo al processo in questione \*/*

### ........

#### **Forzatura e Recupero dei dati in linea** Opzione **SO\_OOBINLINE** (setsockopt) forza

**un solo flusso anche a livello utente**

il dato out-of-band è letto con normale recv() Non si deve oltrepassare il marcatore recv restituisce la distanza tra l'attuale puntatore dello stream di dati al puntatore del byte out-of-band recv() successive non possono più leggerlo

#### **Uso di ioctl() con opzione SIOCATMARK**

Il puntatore del byte out-of-band viene raggiunto dal puntatore di lettura nel buffer di ricezione

Se restituisce 0 le prossime letture portano a dati precedenti la segnalazione out-of-band

Se 1 il puntatore ad out-of-band è stato raggiunto

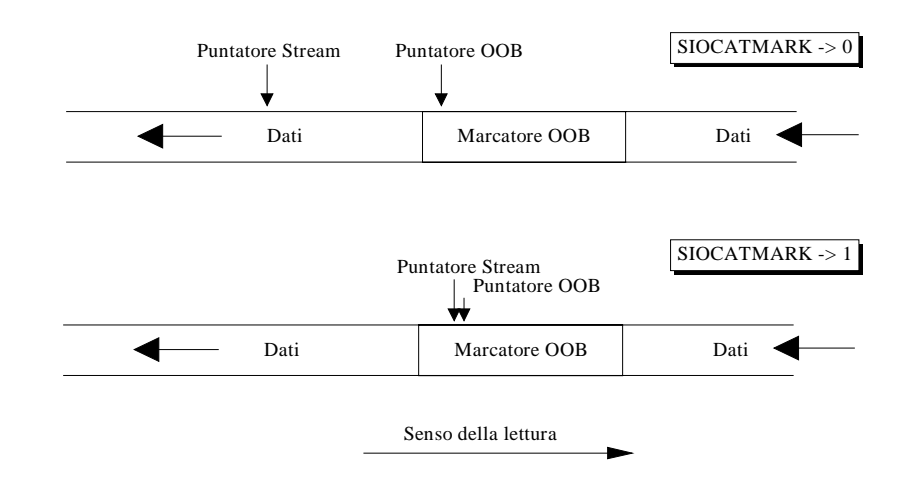

#### **Segnalazione out-of-band**

per ignorare tutti i dati presenti nello stream di byte fino al puntatore del byte out-of-band

Il processo può svuotare il buffer di ricezione fino al raggiungimento di tale puntatore

#### **Esempio di svuotamento del flusso**

onurg() { int atmark; char mark; char flush[100];

while $(1)$  { */\* ciclo di attesa del raggiungimento del puntatore del byte out-of-band \*/*

if (ioctl (s.SIOCATMARK,  $&$ atmark) < 0) {  $\sqrt{*}$  s socket descriptor  $\sqrt{*}$ perror("ioctl(SIOCATMARK)"); return: if (atmark) break; /\* se è 1 esce: ha raggiunto il byte out-of-band \*/

if (read (s, flush, sizeof(flush) $\leq$ =0) return; /\*condizione d'errore sulla lettura: si ignora la lettura \*/

} recv (s,&mark,1,MSG\_OOB); /\* riceve il byte out-of-band per decodificarlo.  $*/$ printf("ricevuto messaggio OOB: %c\n",mark); return; }

**Gestione commit**Scambio di una serie di datiAlla ricezione si elabora solo al mark out-of-band

### **Gestione avanzata Datagram Socket**

**Broadcasting setsockopt**() opzione SO\_BROADCAST

> la specifica di broadcast permette di indicare nel socket address un indirizzo Internet che consenta un indirizzodi multicast

Problemi di sovraccarico della rete

### **Socket address di default**

Non si deve specificare l'indirizzo della socket remota sendto() e sendmsg() producono errore se chiamate con un indirizzo destinatario diverso da zeroUso di recv() o read()

Specifica in connect() con due indirizzi speciali **INADDR\_ANY** socket connessa all'interfaccia per comunicazioni di tipo loopback (locale) **INADDR\_BROADCAST** solo con i nodi presenti sulla rete locale

L'effetto della connect() consiste in una semplice registrazione dell'indirizzo di socket si può ripetere più volte per variare il socket address di default

**Esempio di socket datagram con broadcast** #define MYPORT 24000int on  $=1$ : struct sockaddr sin; /\* socket datagramma \*/ s=socket(AF\_INET, **SOCK\_DGRAM**, 0); /\* The socket is marked broadcast \*/setsockopt(s, SOL\_SOCKET, **SO\_BROADCAST**, &on, sizeof (on));

/\* numero di porta per la socket \*/  $sin. sin f$  family = AF\_INET ; sin.sin addr.s  $addr = IN ADDR ANY$ ; sin.sin\_port = MYPORT; **bind**(s, (struct sockaddr\*)&sin, sizeof (sin));

In caso di invio la destinazione deve essere opportuna: **INADDR BROADCAST** (definito in <netinet/in.h >) #define INADDR\_BROADCAST (u\_long)0xffffffff In caso di rete con submask bisogna tenere conto dell'eventuale ridefinizione del broadcastIl valore si verifica usando la **ifconfig** del device di rete

 se ridefinito come "137.204.57.255"broadaddr\_in.sin\_family =  $AF$  INET; broadaddr in.sin\_port = htons( PEER\_PORT); broadaddr\_in.sin\_addr.s\_addr= inet\_addr("137.204.57.255"); if ((sendto(s,mess,10,0,&broadaddr\_in,sizeof(broadaddr\_in)))<0) perror("ERRORE GRAVE. No broadcast"); printf("Send broadcast avvenuta\n");

### **Primitive messaggi: modo Scatter/Gather**

Scambiare dati provenienti da buffer non contigui

Oltre a readv() e writev() anche recvmsg() e sendmsg()

#include sys/socket.h struct msghdr { caddr\_t msg\_name; */\* indirizzo socket remota (opzionale con socket connessa) \*/*int msg\_namelen; /\* dimensione indirizzo \*/ struct iovec \* msg iov; */\* vettore di buffer non contigui \*/* int msg\_iovlen; */\* numero di elementi nel vettore msg\_iov \*/* caddr t msg accrights;  $/*$  diritti d'accesso  $*/$ int msg\_accrightlen; /\*lunghezza campo \*/ }

Due nuove primitive: #include <sys/types.h> #include <sys/socket.h> int *recvmsg* (s, msg, flags) int *sendmsg* (s, msg, flags) int s, flags; struct msghdr msg[];

**s**== socket descriptor

**msg** == puntatore alla struttura msghdr

**flag**  $==$  per send() e recv()

### **Atomicità**

uso di molte chiamate send() con datagrammi possono arrivare al destinatario fuori ordine

Unica chiamata sendmsg() buffer non contigui vengono incapsulati in un unico messaggio

### **Gestione sincrona di eventi multipli**

Uso della chiamata select() differenza sugli eventi che provocano il ritorno della funzione • in lettura:

- recv asincrona: ioctl con FIONREAD restituisce il numero di bytes disponibili,
- eventi eccezionali:
	- all'arrivo dati out-of-band,
	- socket non utilizzabile (close o shutdown)

### **Scambio di dati con modalità asincrona**

Esempio di processi comunicanti in modo asincrono

## **Specifiche di IPC nel Dominio UNIX**

Solo comunicazione locale

le socket in dominio Internet hanno prestazioni inferiori a le socket localioverhead di protocollo IP

### **Identificazione della socket**

#include <sys/un.h> **struct sockaddr\_un** { short sun\_family; u\_char sun\_path[92]; }

**sun\_family** == **AF\_UNIX sun** path == path name Si noti la **identità del servitore** (attraverso il nome di file)

Ad esempio struct sockaddr\_un myaddr; myaddr.sun\_family =  $AF$  UNIX; strcpy(myaddr.sun\_path,"/tmp/c");

**bind()** con un inode corrispondente al path name Collegamento ad un file Uso di chiamata unlink() oppure cancellare il file mediante il comando rm

**Attenzione:** a volte, mescolare domini diversi provoca problemi

#define SOCKET\_PATH /tmp/myserver struct sockaddr\_un servaddr;

servaddr.sun\_family=AF\_UNIX; strcpy(servaddr.sun\_path,SOCKET\_PATH); s=socket(AF\_UNIX,SOCK\_DGRAM,0); bind(s,&servaddr,sizeof(struct sockaddr\_un));

......

close(s); unlink(SOCKET\_PATH);

#### Esempio di **server** e **client**

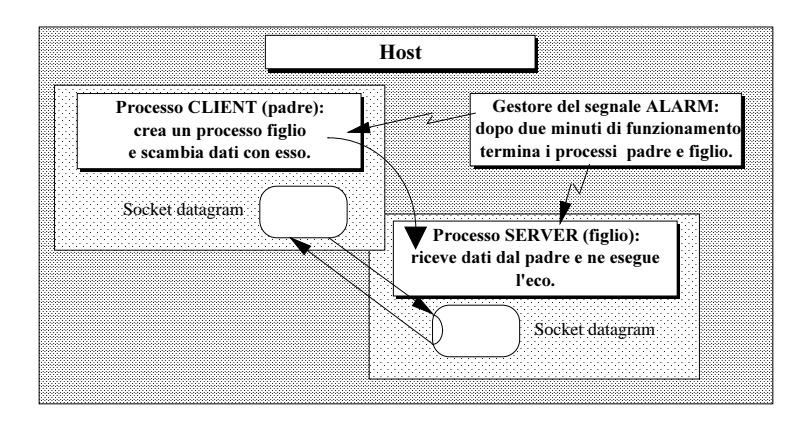

### **Processi locali con datagram socket**

Il server attende un numero di messaggi da 2000 bytes ciascuno e, una volta arrivati, ne esegue l'eco Il server ha un time-out per terminare dopo 2 minuti

### **\* Processo SERVER \*/**

 $\#$ include  $\langle$ sys/types.h $>$ #include <sys/socket.h>  $\#$ include <netinet/in.h> #include <sys/un.h>  $\#$ include  $\lt$ stdio.h $>$  $\#$ include  $\langle$ signal.h $\rangle$  $\#$ include  $\le$ netdb.h $>$ #define bzero(ptr, len) memset((ptr), NULL, (len))  $/*$  azzerare strutture  $*/$ int timeout():

main( argc, argv) int argc; char \*argv[];

int sock, slen, rlen, expect; unsigned char sdata[5000]; struct sockaddr un servaddr; /\* indirizzo del server \*/ struct sockaddr un from; int fromlen; signal (SIGALRM, timeout); **alarm** ((unsigned long) 120); /\* asseguazione time-out \*/ if  $((sock = socket (AF UNIX, SOCK DGRAM, 0)) < 0)$ { perror("server: socket"); exit(1); } bzero(&servaddr, sizeof(servaddr)); servaddr.sun\_family =  $AF$  UNIX; strcpy(servaddr.sun\_path,argv[1]); if (bind (sock, &servaddr, sizeof(servaddr)) < 0)  $\{ close(sock);$  perror("server: bind"); exit(2); $\}$ 

```
expect = atoi (argv[2]) * 2000;while (expect > 0)
{fromlen} = sizeof(from);rlen = \text{recvfrom} (sock, sdata, 2000, 0, &from, &fromlen);
 if (rlen = -1) {perror("server : recv\n"); exit(3);}
  else {
    expect -= rlen;
    printf("server : ricevuti %d bytes\n", rlen);
    slen = \text{sendto} (sock, sdata, rlen, 0, &from, fromlen);
/* risponde al mittente */if (slen <0) {perror ("server : sendto\n"); exit (4); }
 }
}
unlink(\arg v[1]);
/* unlink() serve a rendere disponibile l'inode per la prossima
\ellsecuzione */close(sock);
printf("Server terminato.\n");
exit(0);timeout() /* gestore del timeout per evitare blocchi indefiniti */
{ printf( "server: tempo di attesa scaduto.\n" );
    fprintf(stderr, "fermo il processo server\n");
   exit(5);Il processo server viene impegnato dalla attesa
Il processo client esegue una fork()
    per creare un processo slave che esegue il servizio
L'utente non deve lanciarlo in background
```
## **/\* Processo CLIENT \*/**

 $\#$ include  $\langle$ sys/types.h $>$ #include <sys/socket.h>  $\#$ include <netinet/in.h> #include <sys/un.h>  $\#$ include  $\lt$ stdio.h $>$  $\#$ include  $\le$ signal.h>  $\#$ include  $\le$ netdb.h $>$ #define bzero(ptr, len) memset((ptr), NULL, (len)) int timeout();

main( argc, argv) int argc; char \*argv[]; int sock: int j, slen, rlen, fromlen; unsigned char sdata[2000];  $\frac{\partial^* \sin(i\theta)}{\partial t} = \frac{\partial^* \sin(i\theta)}{\partial t}$ unsigned char rdata[2000];  $\frac{4}{3}$  dati ricevuti \*/ struct sockaddr un servaddr; /\* indirizzo del server \*/ struct sockaddr\_un clntaddr; /\* indirizzo del client \*/ struct sockaddr un from;

if (argc!=4) { fprintf(stderr, "Uso: %s <clientpath> <serverpath> \  $\langle N$  messaggi>\n",argv[0]);exit(1); } signal (SIGALRM, timeout); alarm ((unsigned long) 120);  $\frac{1}{\sqrt{2}}$  crea un processo servitore per ricevere i dati \*/ printf("Client : fork del server\n"); if (fork() ==  $0$ ) { execl("./suudp", "suudp",  $argv[2]$ ,  $argv[3]$ , 0 ); printf("impossibile eseguire ./suudp.\n"); exit(1);  $\}$ 

```
\frac{1}{2} Inizializza il messaggio da spedire */
for (i = 0; i < sizeof(sdata); i++) sdata[i] = (char) i;
if ((sock = socket (AF_UNIX, SOCK_DGRAM, 0)) < 0) {
            perror("client: socket"); exit(2); }
```

```
/*Il client esegue il bind ad una socket in modo che il server
  possa acquisire il suo indirizzo e rispondere ai messaggi */
bzero(&clntaddr, sizeof(clntaddr));
clntaddr.sun_family = AF UNIX;
strcpy(clntaddr.sun_path, argv[1]);
if (bind (sock, &clntaddr, sizeof(clntaddr)) < 0)
        {close(sock)}; perror("client: bind"); exit(3); }
bzero(&servaddr, sizeof(servaddr));
servaddr.sun_family = AF UNIX;
strcpy(servaddr.sun_path, argv[2]);
for (i = 0; i < \text{atoi}(\text{arg}(\frac{3}{3}); i++)sleep(1);slen = \text{sendto} (sock, sdata, 2000, 0,
            (struct sockaddr *) &servaddr, sizeof(servaddr));
   if (slen<0) { perror("client: sendto"); exit(4);
    else { printf("client : inviati %d bytes\n", slen);
            from len = sizeof(from);rlen = \text{recyfrom} (sock, rdata, 2000, 0, &from, mlen);
            if (rlen == -1) { perror("client: recvfrom\n");
                            exit(5); \}else printf("client : ricevuti %d bytes\{n", rlen); } }
    sleep(1); unlink(argy[1]); close(sock);
    printf("Client terminato.\langle n'' \rangle; exit(0); }
timeout()
{printf( "client: tempo di attesa scaduto.\n" );
    fprintf(stderr, "fermo il processo client\n"); exit(6); }
```
## La Programmazione di rete in Java

Java fornisce per la gestione della comunicazione le classi del package di networking java.net

Possibilità di utilizzare SOCKET e comunicazione:

- $\bullet$  con connessione
	- classe Socket, per socket lato **Client**, con connessione (TCP)
	- classe ServerSocket, per socket lato **Server**, con connessione (TCP)
- senza connessione
	- classe DatagramSocket, per socket (C/S) senza connessione (UDP)

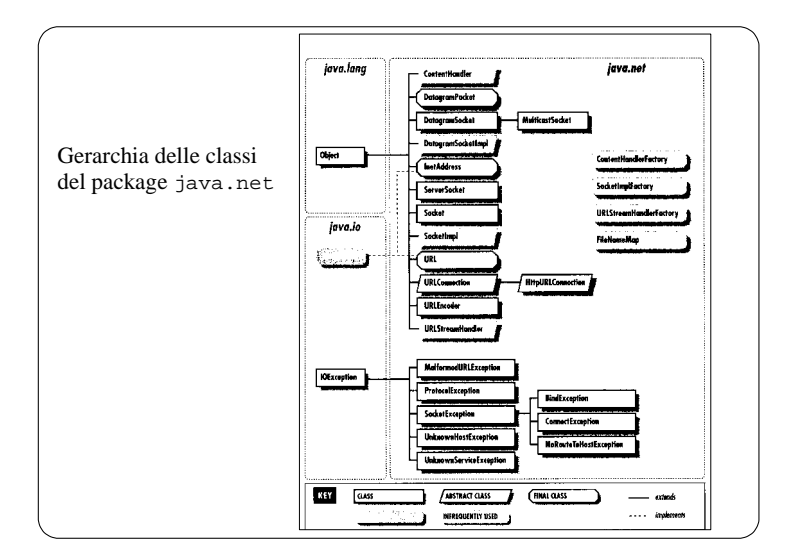

## **SOCKET per STREAM**

### Protocollo di Comunicazione con Connessione in Java

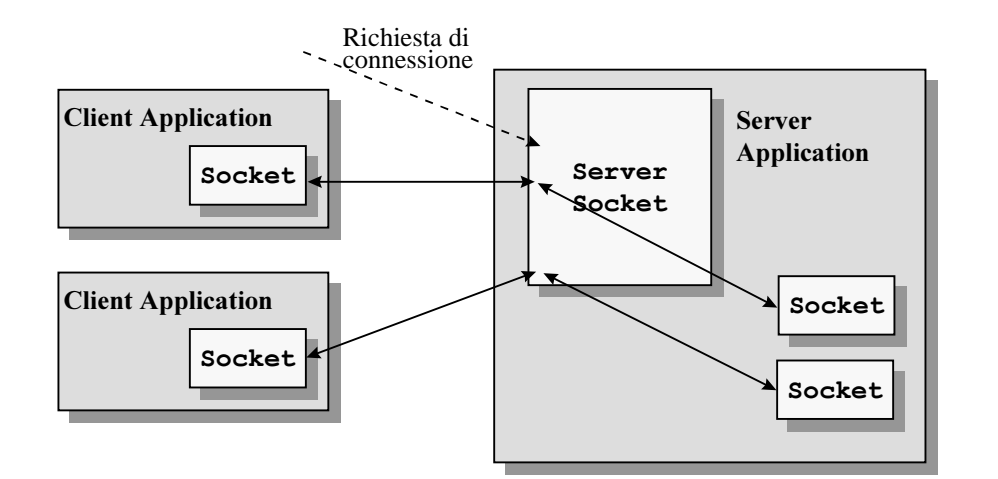

Classi distinte per ruoli Cliente e Servitore La classe java.net. Socket La classe java.net. ServerSocket

### **Lato CLIENTE**

La classe Socket consente di creare una socket conconnessione, stream (TCP) per il il collegamento di un Client a un Server

I costruttori della classe creano la socket, la legano a una porta locale e la connettono a una porta di una macchina remota (Unix: socket, bind, connect)

## **Operazioni CLIENTE**

public Socket (InetAddress remoteHost, int remotePort) throws ... Crea una socket stream cliente e la collega alla porta specificata della macchina all'indirizzo IP dato (equivale in Unix a: socket, bind, connect)

public Socket (String remoteHost, int remotePort) throws ... Crea una socket stream cliente e la collega alla porta

specificata della macchina di nome logico String

public Socket(InetAddress remoteHost, int remotePort, InetAddress localInterface, int localPort) throws ...

Crea una socket stream cliente e la collega sia a una porta della macchina locale

(se localPort vale zero, il numero di porta è scelto automaticamente dal sistema) sia a una porta della macchina remota

(macchine multihomed)

La creazione della socket produce in modo atomico anche la connessione al server corrispondente

Socket - 103

### **Operazioni CLIENTE - supporto**

Per ottenere informazioni sulle socket si possono utilizzare i metodi:

public InetAddress getInetAddress()

restituisce l'indirizzo della macchina remota a cui la socketè connessa

```
public InetAddress getLocalAddress()
   restituisce l'indirizzo della macchina locale
```

```
public int getPort()
```
restituisce il numero di porta sulla macchina remota a cui la socket è connessa

```
public int getLocalPort()
```
restituisce il numero di porta sulla macchina locale a cui la socket è legata

**Esempio:** int porta = oggettoSocket.getPort();

### **Operazioni di comunicazione su stream**

Lettura o scrittura da/su una socket con i metodi: public InputStream getInputStream() ritorna l' input stream per leggere dei byte dalla socket public OutputStream getOutputStream() ritorna l' output stream per scrivere dei byte sulla socket

I due metodi restituiscono un oggetto stream (InputStream e OutputStream) che incapsula il canale di comunicazione Attraverso gli stream si possono spedire/ricevere solo byte, senza nessuna formattazione

Altri oggetti possono incapsulare questi stream, per fornire funzionalità di più alto livello (es., DataInputStream)

### Limiti alle aperture contemporanee di sessioni

Il numero di connessioni che un processo (Client o Server) può aprire è limitato, => si chiudono le connessioni non utilizzate

Il metodo close() chiude l'oggetto socket e disconnette il Client dal Server

public synchronized void **close**()

## Client di echo (il Server Unix e' sulla porta 7)

```
. . .try {
  oqqSocket = new Socket (hostname, 7);
  out = new PrintWriter(oggSocket.getOutputStream(), true);
  in = new BufferedReader(new InputStreamReader
      (oqqSocket.getIntputStream());
 userInput = new newBufferedReader(new InputStreamReader(System.in)); while (true)
\left\{\begin{array}{c} \end{array}\right\}oqqLine = userInput.readLine();
     if (oggLine.equals(".")) break;
    out.println(oggLine);
     System.out.println(in.readLine());
 }
  oggSocket.close();
    } // fine try
   catch (UnknownHostException e)
     \{ System.err.println(e); \}+
   catch (IOException e)
      { System.err.println(e);}
. . .
```
## La classe java.net. ServerSocket

### **Lato server**

La classe ServerSocket definisce una socket capace di accettare richieste di connessione provenienti dai **Client** 

Una volta stabilita la connessione (tramite il metodo accept) la trasmissione dei dati avviene attraverso un normale oggetto Socket(restituito dalla accept).

Al momento della creazione effettua le operazioni di socket, bind e listen.

### Costruttori:

public ServerSocket(int localPort)throws... crea una socket in ascolto sulla porta specificata

public **ServerSocket**(int localPort,int count)

crea una socket in ascolto sulla porta specificata con una coda di lunghezza count

### public Socket accept() throws...

la chiamata di accept mette il servitore in attesa di nuove richieste di connessione. Se non ci sono richieste, il servitore si blocca in attesa.

La accept restituisce un oggetto della classe Socket su cui avviene la fase di comunicazione tra il Client e il Server

### Informazioni sulle socket connesse :

public InetAddress getInetAddress()

restituisce l'indirizzo della macchina **locale** a cui la socket server è connessa

```
public int getLocalPort()
```
restituisce il numero di porta sulla macchina locale

## Server daytime (il Server Unix su porta 13)

```
. . .oqqServer = new ServerSocket(portaDaytime);try {
    while (true) {
     oggConnessione = oggServer.accept();
     out = new PrintWriter(oggConnessione.getOutputStream(), true);
     out.println(new Date());
     oggConnessione.close();
 }
 }
 catch (IOException e) {
  oggServer.close(); System.err.println(e);
 }
```
## **Server Multi-Threaded connection-oriented**

. . .

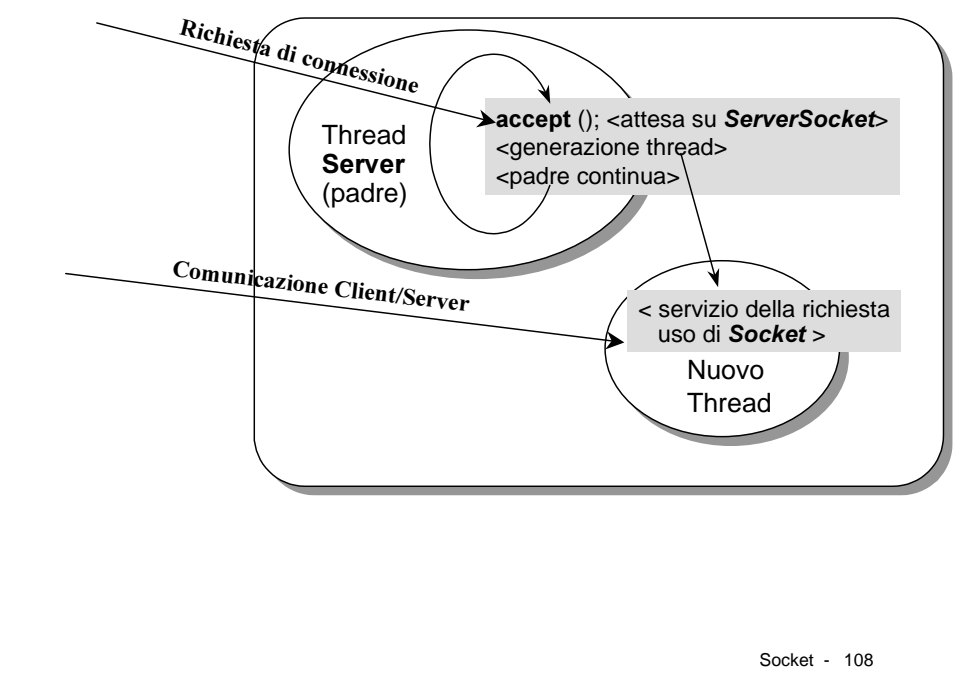

Socket - 107

## La classe java.net.DatagramSocket

public final class DatagramSocket extends Object

**Costruttore** DatagramSocket(InetAddress localAddress, int localPort) throws... DatagramSocket crea socket UDP legata localmente

#### $U$ so di send e receive

Sock.sendMessage("stringa"); Sock.send(DatagramPacket); Sock.receive(DatagramPacket);

#### DatagramPacket

Esistono anche le classi per usare e preparare datagrammi che consentono di specificare come comunicare

Un pacchetto specifica un array di byte da/su cui scrivere e con indicazioni di comunicazione con diversi costruttori

#### DatagramPacket(

byte [] buf, int offset, int length, inetAddress address, int port);

#### TnetAddress

classe per gli indirizzi IP

## **Opzioni delle Socket**

Si possono vedere alcune opzioni delle socket in Java con funzioni definite

**SetTcpNoDelay** (boolean on) throws ... il pacchetto è inviato immediatamente, senza hufferizzare

**SetSoLinger** (boolean on, int linger) dopo la close, il sistema tenta di consegnare i pacchetti ancora in attesa di spedizione. Questa opzione permette di scartare i pacchetti in attesa  $($ *linger in sec* $)$ 

**SetSoTimeout** (int timeout) throws... la lettura da socket (es., read()) è bloccante. Questa opzione definisce un timeout (in msec). trascorso il quale si sblocca la read (ma viene lanciata una eccezione da gestire)

**SetSendBufferSize** (int size) throws... il buffer di invio dello stream può essere variato **SetReceiveBufferSize** (int size) il buffer di invio dello stream può essere variato

**SetKeepAlive** (boolean on) throws... abilita, disabilita la opzione di keepalive

Sono previste le get corrispondenti alcune opzioni sono nella classe SocketOptions

## **Socket Multicast**

Sono anche possibili ulteriori classi per inviare messaggi multicast e gruppi di multicast

Preparazione del gruppo: IP classe D e porta libera

InetAddress gruppo = **InetAddress. getByName**("**229.5.6.7**"); MulticastSocket s = new**MulticastSocket(6666)**;

### Operazioni di ingresso/uscita dal gruppo

// unisciti al gruppo ... s.**joinGroup**(gruppo);

```
byte[] msq = \{ 'H', 'e', 'l', 'l', 'o' \};
 DatagramPacket packet=new DatagramPacket
    (msg, msg.length, gruppo, 6666);
  s.send(packet);
```

```
 // get their responses!
byte[] buf = new byte[1000];
 DatagramPacket recv = new
    DatagramPacket (buf, buf.length);
 s.receive(recv);
```

```
 ...// esci dal gruppo ...
s.leaveGroup(group);
```
### **URL** Inoltre visto l'ampio uso di Indirizzi Web

La classe  $i$ ava.net.URL

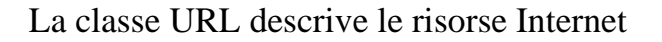

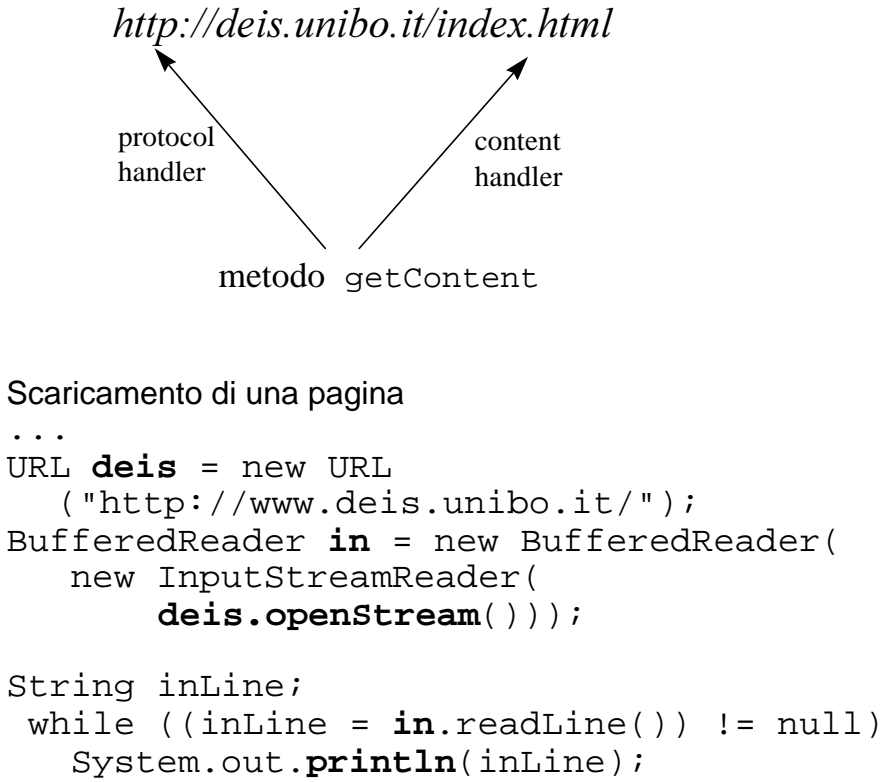

**in**.close();

...

non solo la possibilità di agganciarsi dinamicamente ad una URL ma di gestire il protocollo HTTP

Socket - 111